"IZOL" Sp. z o.o. ul. Łęgska 51b 87-800 Włocławek tel./fax 54 413 70 70<br>tel./fax 54 413 70 76 izol@izol.com.pl www.izol.com.pl

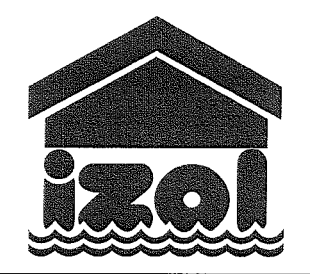

Konto: PKO BP S.A. Oddział 1 Włocławek Nr 36 1020 5170 0000 1302 0070 8552 NIP 888-286-26-17 REGON 340035038 Sąd Rejonowy w Toruniu, VII Wydział Gospodarczy Krajowego Rejestru Sądowego KRS: 0000222421

Nr ewidencyjny 280.1

## **PROJEKT WYKONAWCZY**

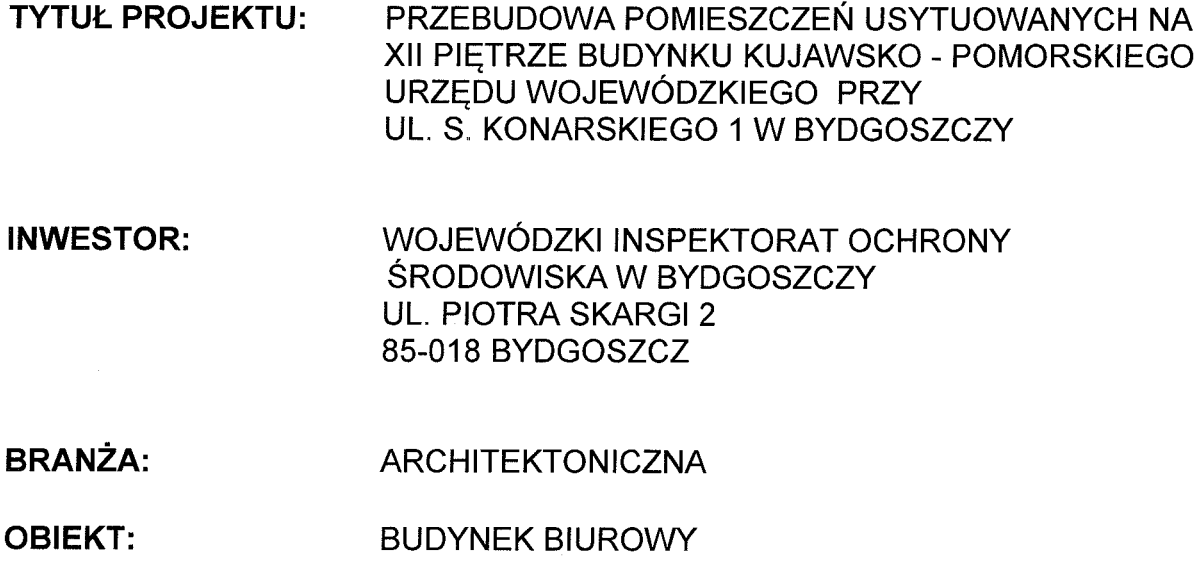

BYDGOSZCZ UL. KONARSKIEGO 1 **ADRES:** 

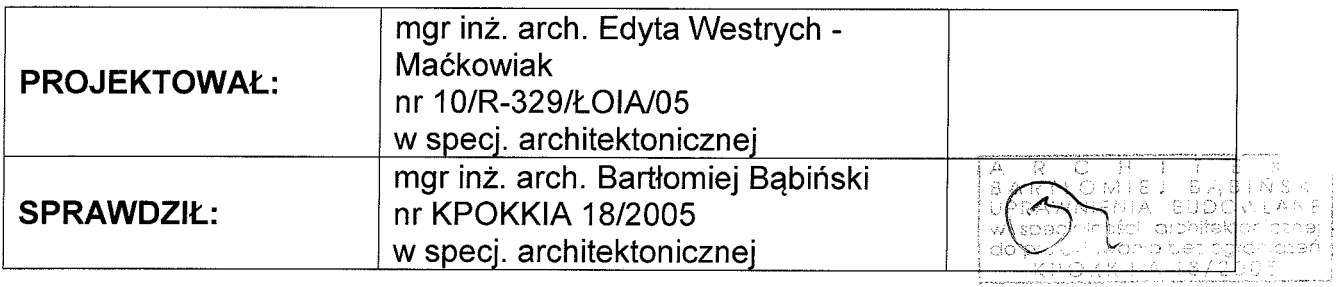

Opracowanie zawiera ... str.

Włocławek, dnia 26 czerwca 2014 r.

Egz.  $3$ 

ínżyníerowie z pasją

Biuro projektów i realizacji inwestycji

## BRANŻA ARCHITEKTONICZNA

#### **1. DANE OGÓLNE**

#### 1.1. PODSTAWA OPRACOWANIA

- Umowy z Inwestorem: Umowa NR 11.03.2014 WIOŚ WAT.27315.2014.
- Inwentaryzacja budowlana,
- Dokumentacja archiwalna,
- Uzgodnienia z Zamawiającym,
- Obowiązujące przepisy i normy, m.in.:
	- · Ustawa Prawo budowlane z dnia 7 lipca 1994 r. (Dz.U. nr 89, poz. 414 z późniejszymi zmianami),
	- Rozporządzenie Ministra Infrastruktury w sprawie warunków technicznych, jakim powinny odpowiadać budynki i ich usytuowanie z dnia 12 kwietnia 2002 r. (Dz.U. nr 75, poz. 690 z późniejszymi zmianami),
	- Rozporzadzenie Ministra Pracy i Polityki Socjalnej w sprawie ogólnych przepisów bezpieczeństwa i higieny pracy z dnia 26 września 1997 r. (Dz.U. nr 129, poz. 844 z późniejszymi zmianami),
- Ustawy, rozporządzenia i normy powiązane.
- Aprobaty techniczne dotyczące wybranych materiałów,
- Koncepcja uzgodniona z Zamawiającym.

#### **1.2. ZAKRES OPRACOWANIA**

Przedmiotem zadania jest przebudowa pomieszczeń usytuowanych na XII piętrze budynku Kujawsko - Pomorskiego Urzedu Wojewódzkiego przy ul. S. Konarskiego 1 w Bydgoszczy. Budynek ten leży na działkach nr 7/1, 7/2, 8/3 i 8/4 w obrębie 0129.

W ramach powyższego zadania przewidziano wykonanie następującego zakresu prac:

- Przebudowa układu funkcjonalnego części pomieszczeń i przystosowanie ich do wymaganych warunków.
- Dostosowanie pomieszczeń do funkcji uzgodnionych z Inwestorem.
- Wymiana stolarki drzwiowej wewnętrznej.
- Wymiana posadzek.
- Wyburzenie oraz budowa nowych ścian działowych.
- Wymiana wykończenia ścian z płytek ceramicznych.
- Malowanie ścian wewnętrznych i sufitów.
- Wymiana instalacji wodno kanalizacyjnej wraz z przyborami sanitarnymi (w odrębnym opracowaniu).
- Dostosowanie istniejącej wentylacji mechanicznej wywiewnej do nowego układu pomieszczeń (w odrębnym opracowaniu).
- Montaż urządzeń klimatyzacyjnych (w odrębnym opracowaniu).
- Wymiana instalacji elektrycznej, oświetlenia łącznie z wymianą rozdzielni (w odrębnym opracowaniu).
- Przebudowa instalacji teletechnicznej wraz z przeniesieniem pomieszczenia serwerowni (w odrębnym opracowaniu).
- Wymiana instalacji ppoż. i dostosowanie obiektu do przepisów ochrony p.poż.

#### 2. STAN ISTNIEJĄCY

#### 2.1. OPIS OGÓLNY I ZAGOSPODAROWANIE TERENU

Budynek objety opracowaniem położony jest przy ul. Konarskiego 1 przy skrzyżowaniu z ul. Jagiellońską w Bydgoszczy i jest on budynkiem wysokim (50,7m). Posiada on połączenie łącznikami z sąsiednimi budynkami Kujawsko – Pomorskiego Urzędu Wojewódzkiego. Obiekty nie stanowią jednolitej formy architektonicznej oraz urbanistycznej. Omawiany budynek został wzniesiony w latach sześćdziesiatych XX wieku i posiada 14 kondygnacji, poddasze użytkowe oraz jest całkowicie podpiwniczony. Dach płaski, typu ciężkiego pokryty papą. Jest to budynek o zwartej zabudowie i konstrukcji żelbetowej ramowej, posiada żelbetowe, wylewane ławy fundamentowe. Ściany murowane z pustaków betonowych. Ściany zewnętrzne częściowo ocieplone styropianem i częściowo wełną mineralną, pokryte tynkiem cementowo – wapiennym. Stropy międzykondygnacyjne z żelbetowych płyt kanałowych. Stolarka okienna wykonana z PCV, jednokomorowa, szczelna.

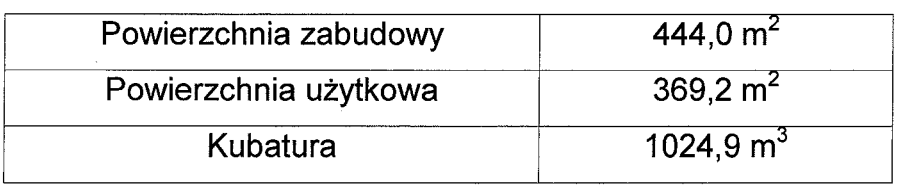

Tab. 1: Charakterystyczne dane XII pietra.

Przebudowywane piętro wyposażone jest w instalacje centralnego ogrzewania wymienioną w 2013 roku, zbiorczy murowany szacht wentylacyjny służący do wentylowania pomieszczeń sanitarnych położonych w jego sasiedztwie. Pietro posiada ponadto instalacje wod – kan, wentylacji mechanicznej wywiewnej z 2013 r., elektryczną i telekomunikacyjną oraz sygnalizacji p.poż.

#### 2.2.1. Ściany wewnętrzne

Ściany działowe w części murowane, w części drewniane – łatwopalne. Tynk wewnętrzny cementowo-wapienny. Stan techniczny ścian dostateczny, miejscami widoczne spękania oraz odpryski. Ściany wewnętrzne pomalowane farbą emulsyjną do pełnej wysokości oraz pokryte tapeta. W łazienkach do wysokości ok. 200 cm ułożone płytki ceramiczne w złym stanie technicznym z miejscowymi ubytkami.

#### 2.2.2. Stropy

Strop z żelbetowych płyt kanałowych opartych na konstrukcji szkieletowej złożonej ze słupów i podciągów. Wykończenie posadzek – mieszane w przeważającej części wykładzina dywanowa oraz w mniejszości gres i wykładzina PCV.

#### 2.2.3. Schody

Na przebudowywanym pietrze usytuowane są dwie klatki schodowe. Biegi i spoczniki schodów żelbetowe prefabrykowane wykończenie - lastrico.

#### 2.2.4. Stolarka okienna i drzwiowa

Drzwi wewnętrzne, poza p.poż na klatkach schodowych, starego typu z ościeżnicami stałymi drewnianymi i stalowymi, pomalowane farbami olejnymi i lakierowane.

#### 2.2.5. Posadzki

Ze wzgledu na ciągłe użytkowanie obiektu przyjęto, że istniejące posadzki mają grubość ok. 8 cm i zbudowane są z płyty pilśniowej miękkiej, szlichty cementowej oraz w zależności od pomieszczenia wykładziny dywanowej, PCV lub płytek. W projekcie przyjęto całkowitą wymianę warstw podłogowych. W zależności jednak od rzeczywistego układu i stanu technicznego warstw posadzek nie wyklucza się częściowej wymiany.

#### 2.2.6. Wentylacja

Powietrze z pomieszczeń sanitarnych usuwane jest za pomocą zbiorczego, murowanego kanału wentylacji grawitacyjnej. Zakończenia kominów ponad dachem w dobrym stanie technicznym.

#### 2.2.7. Instalacje w budynku

Przebudowywane piętro wyposażone jest w następujące instalacje:

- Instalacja wody gospodarczej i wody p.poż.
- Instalacja kanalizacji sanitarnej,
- Instalacja c.o.,
- Instalacja wentylacji grawitacyjnej i mechanicznej,  $\overline{\phantom{0}}$
- Instalacja elektryczna i niskoprądowa,
- Instalacja przyzywowa,
- Instalacja sygnalizacji p.poż.  $\overline{\phantom{0}}$

#### 2.2.8. Zestawienie pomieszczeń istniejących

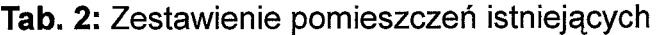

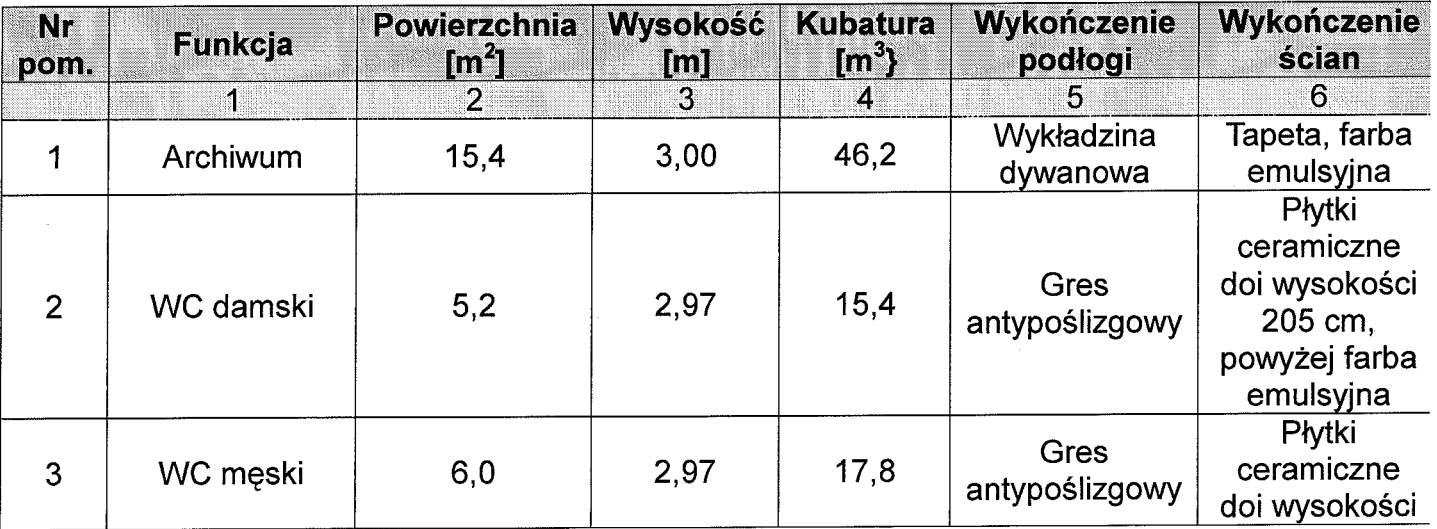

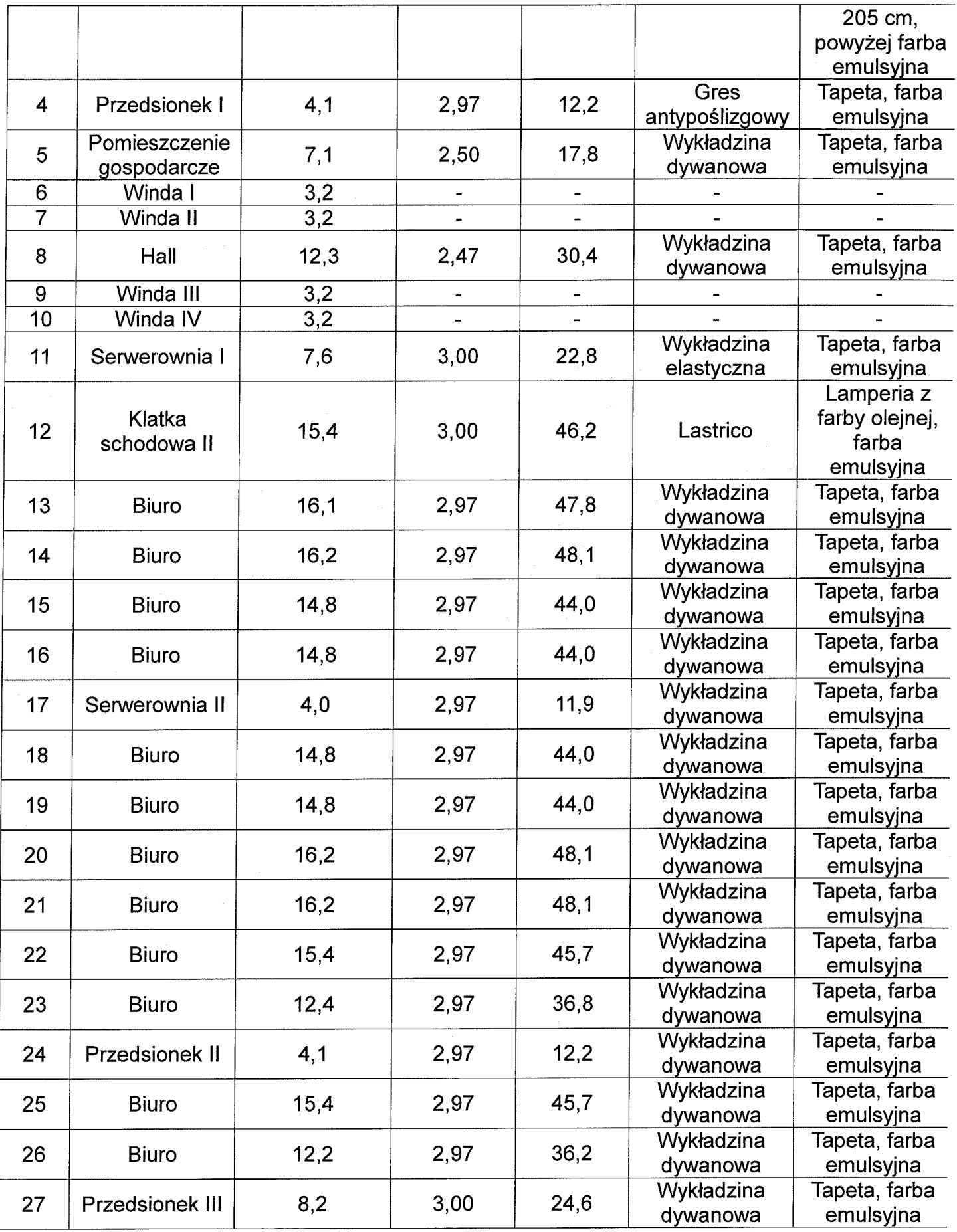

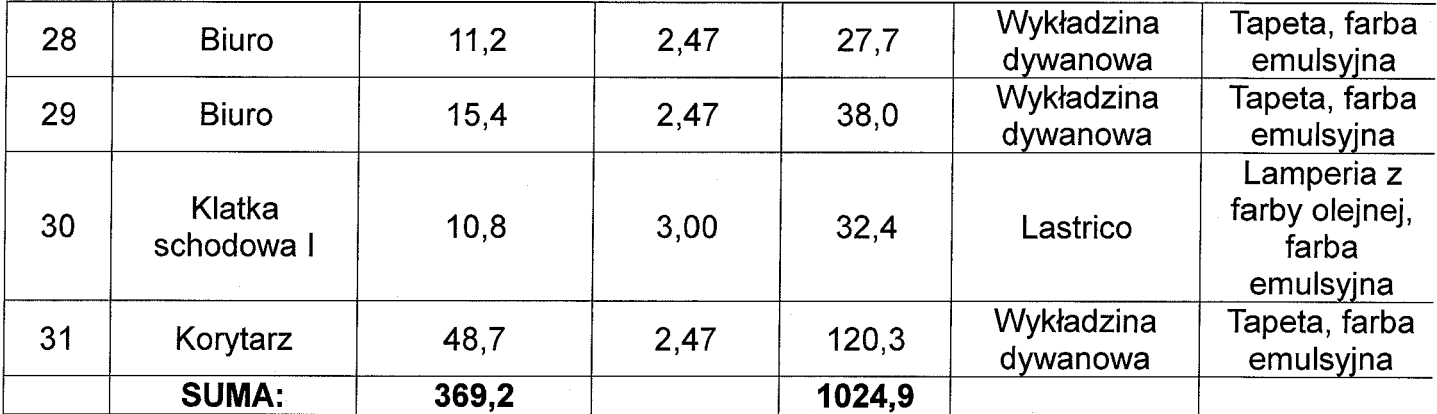

#### 3. OPIS ROZWIĄZAŃ PROJEKTOWYCH

#### **3.1 ZAGOSPODAROWANIE TERENU**

Planowana inwestycja nie obejmuje swoim zakresem zagospodarowania terenu. Zakres prowadzonych prac bedzie obejmował jedynie pomieszczenia XII pietra budynku.

#### 3.2 ROZWIĄZANIA MATERIAŁOWE

#### 3.2.1. Wykaz robót rozbiórkowych

#### **Ściany działowe.**

Ściany do wyburzenia zgodnie z projektem. W czasie wykonywania prac rozbiórkowych nie należy używać urządzeń emitujących wibracje. Jeżeli czynności rozbiórkowe będą wymagały zastosowania narzędzi emitujących wibracje, należy ograniczyć ich użycie do minimum.

#### **Stolarka**

Należy całkowicie usunąć całą stolarkę drzwiową pozostawiając jedynie drzwi p.poż. przy wejściach na klatki schodowe. Materiały rozbiórkowe wywieźć na składowisko odpadów lub przeznaczyć do utylizacji zgodnie z obowiązującymi przepisami.

#### Posadzki

Podłogi należy rozebrać do poziomu płyty kanałowej lub gładzi cementowej. Warstwy nowych posadzek zostaną wykonane zgodnie z załączonymi przekrojami. W przypadku dużych ubytków warstwy istniejącej gładzi cementowej poszczególne pomieszczenia należy zakwalifikować do uzupełnienia warstw. W pomieszczeniach mokrych – sanitariatach przyjęto obligatoryjne rozwiązanie z izolacją przeciwwilgociową w postaci płynnej foli. Wszelkie zmiany należy skonsultować z Inspektorem nadzoru.

#### Sufit podwieszony - korytarz

W części korytarza (przy windach) znajduje się sufit podwieszony. W procesie prac przygotowania do remontu sufit wraz z elementami konstrukcyjnymi należy całkowicie zdemontować a materiały z wyburzenia należy usunąć.

#### Instalacje

Wymianie nie podlega instalacja c.o. oraz wentylacji mechanicznej wywiewnej. Planowana jest za to wymiana instalacji wod. - kan., elektrycznej i teletechnicznej oraz sygnalizacji ppoż. Dodatkowo wykonana zostanie instalacja klimatyzacji. Planuje się też likwidacje instalacji przyzywowej. W przypadku braku możliwości usunięcia elementów instancyjnych, należy usunąć widoczne elementy, zaczopować i doprowadzić do stanu umożliwiającego dalsze prace wykończeniowe. Nie można pozostawić wystających elementów orurowania ani kabli a także kielichów instalacyjnych w widocznym miejscu.

Uwaga: Elementy z rozbiórki w stanie umożliwiających ich wykorzystanie należy zgłosić użytkownikowi i oddać do jego dyspozycji.

#### 3.2.2 Wykaz robót

#### Malowanie ścian i sufitów

Ściany wewnętrzne na całym piętrze należy pomalować na wcześniej przygotowanej powierzchni z uwzględnieniem usunięcia starszych warstw farby. Wszystkie sufity pomalowane w kolorze białym. Sufity podwieszane również wykonać w białym kolorze. W miejscach gdzie nie ma zastosowanego sufitu podwieszanego należy wykonać gładź gipsowa i odpowiednio zagruntować. Remont nie dotyczy klatek schodowych, w razie prowadzenia na nich prac związanych np. z wymianą rozdzielni należy jedynie miejsce prac doprowadzić do stanu nie gorszego niż obecnie.

W korytarzach i hallu wykończenie ścian stanowić będą farby lateksowe, półmatowe odporne na zabrudzenia i zmywalne. Kolorystykę należy uzgodnić z Inwestorem na etapie wykonawstwa. Ściany korytarza i hallu pomalowane są do pełnej wysokości. W pokojach biurowych oraz wszystkich pomieszczeniach dostępnych z komunikacji zastosować farbę dyspersyjną (emulsyjną) na żywicy akrylowej, w 1 klasie odporności. Ww. pomieszczenia należy pomalować do pełnej wysokości.

#### Ściany działowe wewnętrzne - GK

Ścianki działowe wykonać w konstrukcji suchej zabudowy. Osłony wykonane z płyt GK o grubości 12,5 mm na ruszcie stalowym, ocynkowanym. Wymagana odporność ogniowa ścian El 30. Ruszt pod płyty gipsowo kartonowy powinien być mocowany do elementów konstrukcyjnych ścian. Obudowy z płyt GK na narożnikach rozwartych powinny być wykończone listwami wykończeniowymi, aluminiowymi. W pachwinach wewnętrznych łączenia zabezpieczyć silikonem akrylowym w kolorze białym. W pomieszczeniach wilgotnych należy zastosować płytę giposowo- kartonową do pomieszczeń mokrych i wilgotnych. Na łączeniach elementów gipsowo – kartonowych należy użyć taśm samoprzylepnych z włókna szklanego. Po uzupełnieniu ubytków masami szpachlowymi w miejscach wykończenia i mocowania powierzchnię należy zagruntować i pomalować farba. Ściany na których bedą przymocowywane elementy wiszące, takie jak lustra, szafki itp. należy wzmocnić rusztem poziomym oraz wykonać w wariancie – 2 warstwowym. Wszystkie ścianki działowe posiadać beda wygłuszenie w postaci wełny mineralnej gr. 100 mm.

#### **Nadproża**

Otwory drzwiowe w ścianach nośnych przeznaczone do wykucia i poszerzenia wyposażone w nadproża prefabrykowane typu L o rozpiętości zapewniającej podparcie obustronne o minimalnej długości 8cm. Wymiary otworów jak na rysunkach. Całość szczegółowo wg. branży konstrukcyjnej.

#### Wykończenie ścian płytkami

W pomieszczeniach sanitarnych należy całkowicie wymienić istniejące płytki ścienne na nowe. W tym celu należy usunąć stare płytki a następnie doprowadzić podłoże ściany do takiego stanu żeby było możliwe ułożenie nowych płytek ściennych biorąc pod uwagę fakt że będą to płytki rektyfikowane, płaskie z połyskiem o wymiarach zbliżonych do prostokąta o stosunku boków 1:2. Należy przewidzieć wykonanie warstwy hydroizolacji podpłytkowej w postaci folii płynnej gr 2mm. Ze względu na małe wymiary gabarytowe

pomieszczeń higieniczno - sanitarnych sugeruje się zastosowanie płytek w bardzo jasnych tonacjach bez używania tzw. dekorów.

#### **Fartuch ścienny**

W pomieszczeniu socialnym w którym znajdował się będzie zlewozmywak zaprojektowano fartuch z płytek ceramicznych ściennych. Założono wysokość fartucha 80 cm nad górą zlewozmywaka lub do wysokości szafek wiszących. Fartuch obejmować powinien swoją szerokością pasy po lewej i prawej stronie na szerokości 40cm. Płytki ceramiczne ścienne powinny być błyszczące, rektyfikowane, płaskie i w kolorystyce uzgodnionej z Inwestorem.

#### **Obudowy GK - projektowane**

Wystające piony, orurowania oraz ich odejścia poziome należy osłonić jako obudowa gipsowo-kartonowa na ruszcie stalowym ocynkowanym. Osłony wykonane z płyt GK o grubości 12,5 mm na ruszcie stalowym. Ruszt pod płyty gipsowo kartonowy powinien być mocowany do elementów konstrukcyjnych ścian. Obudowy z płyt GK na listwami wykończeniowymi, powinny być wykończone narożnikach rozwartych aluminiowymi. W pachwinach wewnętrznych łączenia zabezpieczyć silikonem akrylowym w kolorze białym. W pomieszczeniach wilgotnych należy zastosować płytę gipsowo kartonowa do pomieszczeń mokrych i wilgotnych. Na łączeniach elementów gipsowo kartonowych należy użyć taśm samoprzylepnych z włókna szklanego. Po uzupełnieniu ubytków masami szpachlowymi w miejscach wykończenia i mocowania powierzchnię należy zagruntować i pomalować farbą w kolorze uzgodnionym z Inwestorem.

#### Posadzki – wykładzina PCV

W pomieszczeniach biurowych oraz w ciągach komunikacyjnych zastosować należy akustyczną podłogowa wykładzine winylową ze spodnią warstwa ze spienionego PCW o grubości całkowitej równej 4,0 mm i warstwie użytkowej 1,5 mm odporną na oddziaływanie krzeseł na kółkach i mebli. Przyjęto następujące parametry techniczne jakim powinna odpowiadać ww. podłoga; grupa ścieralności – P, antypoślizgowość – R9, absorpcia akustyczna ok. 15 dB. W pomieszczeniu serwerowni podłoga elektrostatyczna. Wzornictwo oraz kolorystyka do uzgodnienia z Inwestorem. Warstwy posadzki ujęto na rysunku detalu. Przed przystąpieniem do układania nowych warstw posadzkowych należy usunąć stare posadzki oraz naprawić powierzchnie podposadzkowa a także wykonać

wylewkę samopoziomującą gr. 25 mm dla wykładziny. W przypadku wystapienia lub stwierdzenia dużych ubytków w warstwach stropowych należy dokonać wcześniejszej rekonstrukcji zniszczonych warstw.

#### Posadzki - płytki ceramiczne

W pomieszczeniach narażonych na intensywne zawilgocenie – sanitariatach zaprojektowano okładzine podłogowa w postaci płytek gresowych. Kolorystyka dobranych płytek do uzgodnienia z Inwestorem. Dopuszcza się wymiary płytek w zakresie od 30 do 60 cm. Odporność na ścieranie wgłębne max. 150mm<sup>3</sup>, odporność na plamienie klasy 5. antypoślizgowość – R10. W pomieszczeniach mokrych należy zastosować hydroizolacje podpłytkową w postaci folii płynnej gr. 2 mm. Przed przystapieniem do układania nowych warstw posadzkowych należy usunąć stare posadzki oraz naprawić powierzchnie podposadzkową.

UWAGA: Przed robotami budowlanymi należy wykonać wymiane instalacji wod-kan w obrebie pomieszczenia.

#### **Sufity podwieszane**

W korytarzach oraz na hallu i w przedsionkach zaprojektowano sufity podwieszone kasetonowe z krytym rusztem na wieszakach. Płyty kasetonowe o wymiarach 60x60 cm. Wszystkie sufity zamocowane na wysokości 250 cm od posadzki. Płyty i ruszt wykonać z materiałów niepalnych.

#### Wentylacja grawitacyjna i mechaniczna

W stanie obecnym w budynku istnieje zbiorczy, murowany kanał wentylacyjny dla pomieszczeń sanitariatów jest on drożny i planuje się jego pozostawienie. W ostatnim czasie wybudowano również w budynku 2 szt. zbiorczych szachów wentylacyjnych – wywiewny i oddymiający do którego podłączona jest centrala wentylacyjna usuwająca pomieszczeń znajdujących się na piętrze przy pomocy kratek powietrze z higrosterowanych. Instalacje ta również planuje się pozostawić z dostosowaniem jedynie do nowego układu pomieszczeń i obudową przebudowywanych kanałów wentylacyjnych.

#### Stolarka drzwiowa

Stolarka drzwiowa wewnętrzna podlega wymianie ze względu zły stan techniczny. dostosowanie szerokości oraz klasy odporności ogniowej do obowiązujących przepisów.

Do biur prowadzić będą drzwi z płyty wiórowej otworowej o powierzchni laminowanej w kolorze buk, z ościeżnicą regulowaną w tym samym kolorze, klamką w kolorze chrom. Dla łazienek dobrano drzwi typowe z tulejami wentylacyjnymi, w kolorze skrzydła i ościeżnicy jak do biur. Drzwi do pomieszczeń prowadzące bezpośrednio z korytarza między klatkami schodowymi i hallu przy windach wyposażone w system kontroli dostępu w postaci zamków cyfrowych. Od strony wewnętrznej wyposażone w klamke umożliwiającą bezproblemowe otwarcie drzwi i zapewniające możliwość ewakuacji. Drzwi między hallem a korytarzem wyposażone dodatkowo w przycisk alarmowego otwarcia drzwi w czasie pożaru.

Wymianie nie podlegają drzwi prowadzące na klatki schodowe. Szczegółowo zestawienie stolarki drzwiowej wg dołączonego rysunku.

#### Stolarka okienna

Stolarka okienna nie podlega wymianie. Na istniejących oknach należy zamontować kompletny system żaluzji stalowych poziomych (lamelowych) w kolorze białym.

#### Armatura sanitarna

Na przebudowywanym piętrze wymienione zostaną wszystkie instalacje wod - kan wraz z osprzętem. Szczegółowo wg opracowania branży sanitarnej.

#### 3.2.3 Zestawienie pomieszczeń projektowanych

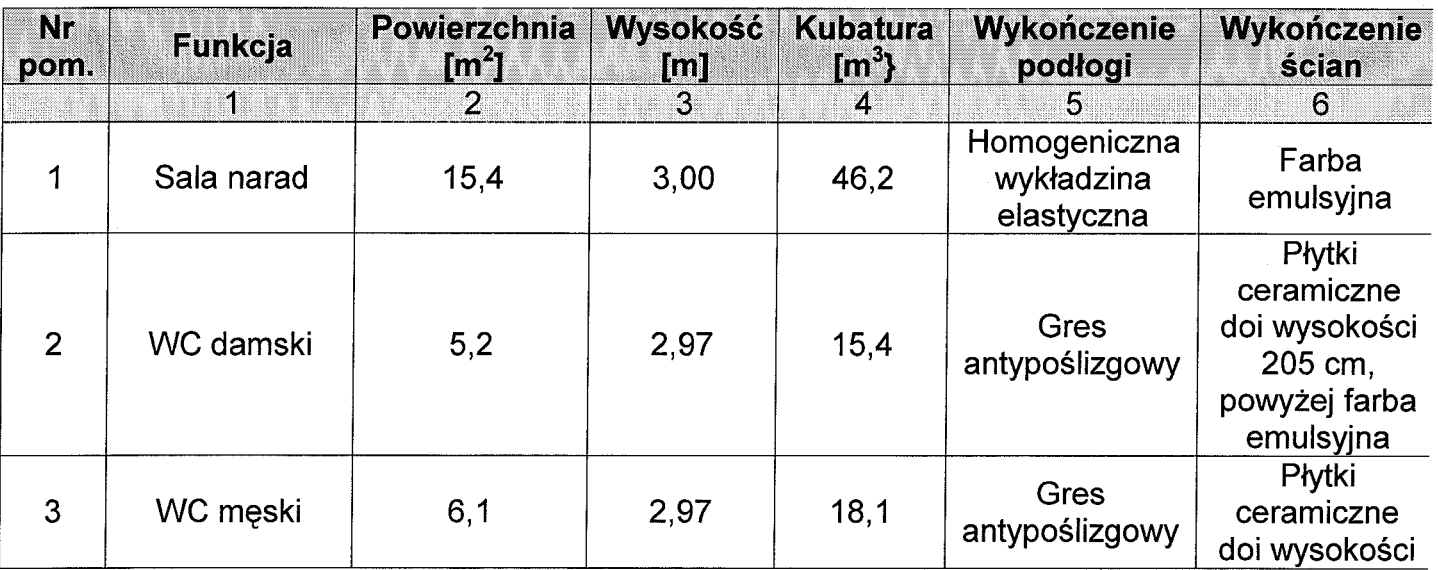

Tab. 3: Zestawienie pomieszczeń projektowanych

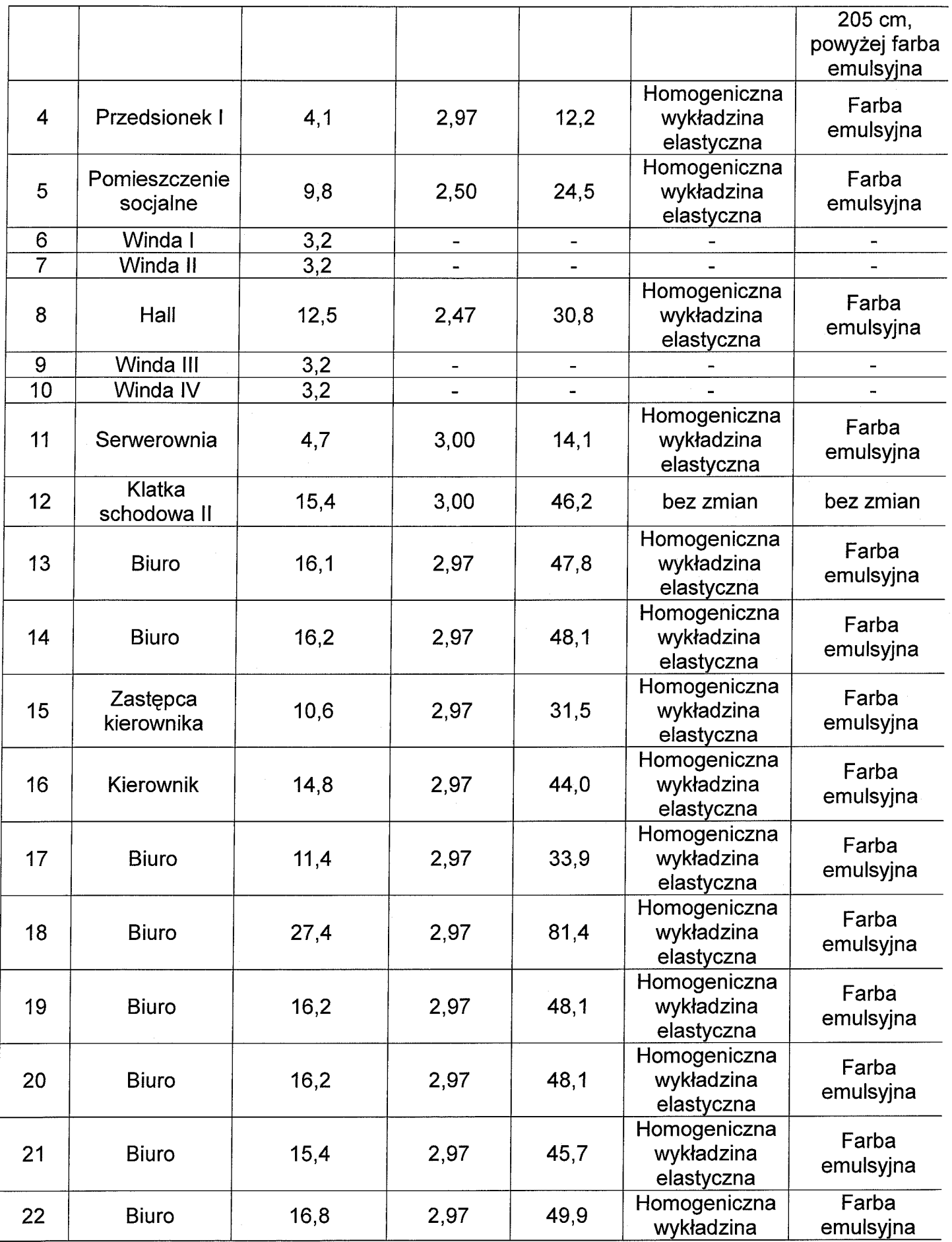

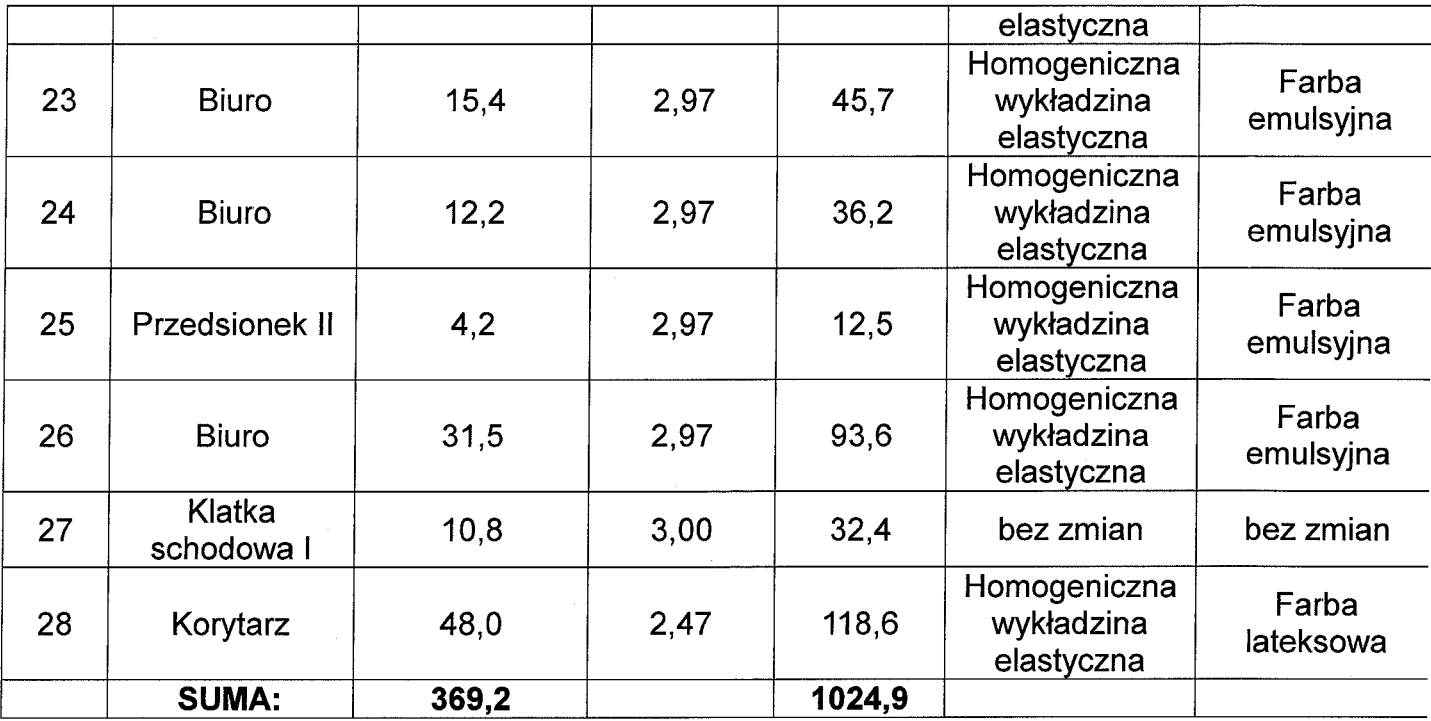

#### 4. CHARAKTERYSTYKA ENERGETYCZNA BUDYNKU

Przebudowa dotyczy wyłącznie pomieszczeń XII piętra budynku. Projekt nie przewiduje ingerencji w obecną charakterystykę energetyczną budynku.

#### 5. OCHRONA PRZECIWPOŻAROWA

Omawiany budynek kwalifikuje się do wysokich (W) – ponad 25 do 55 m włącznie nad poziomem terenu, zaliczany jest do klasy odporności ogniowej "B" i kategorii zagrożenia ludzi ZL III. Na XII piętrze przewiduje się jednoczesną pracę maksymalnie 28 osób.

Budynek Urzędu Wojewódzkiego wyposażony jest w system sygnalizacji pożaru oparty na istniejącej centralce Polon - Alfa 4900 zlokalizowanej na portierni na parterze.

Przedstawiony w projekcie system ochrony przeciwpożarowej dotyczy wyłącznie ochrony pomieszczeń XII p. z wyłączeniem wind i klatek schodowych. Instalacje zwiazane klatkami schodowymi. windami i rozwiązania techniczne  $\mathbf{z}$ oraz pomieszczeniami poza XII p. są stopniowo realizowane zgodnie z załączonym do projektu "Harmonogramem prac dostosowujących Budynek "A" Kujawsko – Pomorskiego Urzędu Wojewódzkiego w Bydgoszczy do wymagań ochrony przeciwpożarowej". Są to zadania realizowane przez właściciela budynku - Urząd Wojewódzki w Bydgoszczy. W ramach przewidzianych prac wykonano już m.in.:

• wymiane 2 szt. wind z dostosowaniem jednej z nich dla służb ratunkowych (z drzwiami EI60), 2 szt. starych wind zostaną w przyszłości również wymienione,

- odcięto klatki schodowe K1 i K2 za pomocą drzwi El 30.
- wymieniono całe piony hydrantowe wraz z wymianą hydrantów z 52 na 25 z wężem półsztywnym,
- przystosowano jeden z szybów wentylacyjnych do funkcji oddymiania przedsionków pożarowych zgodnie z wymaganiami ppkt. 5 Ekspertyzy Technicznej Bezpieczeństwa Pożarowego, sama instalacja oddymiania zostanie wykonana dla wszystkich pieter **W** jednym czasie W ramach prac przewidzianych w Harmonogramie,
- przestropowano szacht wentylacyjny na wszystkich piętrach w klatce schodowej K1 do El 60,
- · przeniesiono grzejniki na klatki schodowej K1 w miejsca nie zaweżające ich szerokości,
- przewody sterujące i zasilające urządzeniami ppoż. wykonano w klasie ognioodporności ph90,
- wyposażono każde piętro w przenośny sprzęt gaśniczy.
- wyposażono klatkę schodową K2 w urządzenia zapobiegające zadymieniu,
- oraz przeprowadzono szereg prac w piwnicy i na parterze budynku wymaganych w Ekspertyzie Technicznej.

Kolejne prace przewidziane w ekspertyzie technicznej beda stopniowo wykonywane zgodnie z załączonym Harmonogramem. Zadaniem niniejszego projektu jest budowa instalacji sygnalizacji przeciwpożarowej wyłącznie dla pomieszczeń **XII** pietra i przystosowanie jej do współpracy z główną instalacje.

Długość przejść ewakuacyjnych od najdalszego miejsca do wyjścia na droge ewakuacyjną nie przekracza 40 m.

Biorac pod uwagę przeznaczenie obiektu przyjmuje się, że głównymi zagrożeniami pożarowymi będą:

- nieumyślne zaprószenie ognia;  $\equiv$
- nieprawidłowo użytkowane urządzenia elektryczne;  $\overline{\phantom{0}}$
- zwarcie w instalacji elektrycznej;  $\overline{\phantom{a}}$
- prace remontowe prowadzone niezgodnie z przepisami.  $\overline{\phantom{a}}$

Zakłada się, że pożar otwarty będzie poprzedzony fazą charakteryzującą się wydzielaniem dymów. Ze względu na charakter występujących zagrożeń powstania pożaru płomieniowego dla czujek montowanych w pomieszczeniach, wymaga się zdolności detekcji następujących pożarów testowych:

TF1 - płomieniowe spalanie się drewna;

TF2 - szybkie tlenie się (piroliza) drewna;

TF3 - tlenie-żarzenie się bawełny;

TF4 - płomieniowe spalanie się tworzywa sztucznego (poliuretanu);

TF5 - płomieniowe spalanie cieczy (n-heptanu);

TF6 - płomieniowe spalanie się cieczy (denaturatu).

Dla czujek montowanych w korytarzach, powyżej sufitów podwieszanych oraz na klatce schodowej wymaga się zdolności detekcji następujących pożarów testowych:

TF2 - szybkie tlenie się (piroliza) drewna;

TF3 - tlenie-żarzenie się bawełny;

TF4 - płomieniowe spalanie się tworzywa sztucznego (poliuretanu).

#### 5.1 Zakres ochrony

Projektuje się ochronę całkowitą obiektu. Zgodnie z dopuszczeniem PKN-CEN/TS 54-14: 2006 (rozdz. "A.5.3.8 Obszary niewymagające ochrony") z ochrony wyłączono toalety, których nie wyposażono w czujki automatyczne.

Obszar XII piętra w całości zabezpieczony będzie systemem sygnalizacji pożaru. Ochronie podlegają wszystkie pomieszczenia (magazyny, pom. techniczne, biurowe i socjalne), klatki schodowe budynku oraz ciągi komunikacyjne, z wyłączeniem toalet i pomieszczeń sanitarno - higienicznych wszystkie pomieszczenia i przestrzenie nadzorowane będą przez automatyczne czujki [na stropie i na suficie podwieszanym] oraz reczne ostrzegacze pożaru.

Ze względu na zastosowanie linii dozorowej pętlowej z urządzeniami adresowalnymi, wszystkie pomieszczenia będą nadzorowane za pomocą urządzeń detekcyjnych podłączonych do tej samej linii.

Projektuje się też wykonanie obudowy przewodów i kabli elektrycznych z wyjątkiem wykorzystywanych w przedsionku - o klasie odporności ogniowej El 60 wykonanych z 2 x płyta g-k gr. 12,5 mm.

#### 5.2 Elementy systemu sygnalizacji pożaru (SSP)

Należy rozbudować linię dozorową nr 3 pracującą w układzie pętlowym, która składa sie z dziewieciu elementów.

W pętlę zostaną włączone

- optyczne czujki dymu DOR - 4046;

- jonizacyjne czujki dymu DIO 4046;
- ręczne ostrzegacze pożarowe ROP-4001M
- sygnalizatory akustyczne adresowalne SAL 4001

- Element kontrolno - sterujacy EKS 4001

Czujki instalowane beda w gniazdach G-40. Czujki wyposażone są w izolatory zwarć.

Na klatkach schodowych zamontowane są obecnie ostrzegacze pożarowe ROP-4001M, które pozostają bez zmian. Przy wyjściach do klatek schodowych oraz przy windach zaprojektowano ręczne ostrzegacze pożarowe ROP-4001M (montaż na wysokości 1,4m od posadzki) oraz adresowalne sygnalizatory akustyczne SAL-4001.

W stropach podwieszanych zaprojektowano jonizacyjne czujki dymu DIO-4046 ze wskaźnikiem.

Czujniki automatyczne będą pracować w wariancie alarmowania dwustopniowego dla uniknięcia przypadkowego zadziałania czujnika i uruchomienia urządzeń zewnętrznych. Uruchomienie recznego ostrzegacza pożarowego jako pewnego źródła informacji pozwala natychmiastowo powiadomić o zdarzeniu i wysterować urządzenia zewnętrzne. Centralka wyposażona jest już w moduł powiadamiania firmy monitorującej. Ponadto istnieje moduł baterii dla maksymalnej rozbudowy centralki ppoż.

#### 5.3 System klap przeciwpożarowych

W systemie wentylacji mechanicznej zamontowane zostaną klapy przeciwpożarowe dla odizolowania możliwości przedostawania się dymu i gazów w inne strefy pożarowe. System wykrywczy i klap przeciwpożarowych realizowany jest za pomoca elementów kontrolno – sterujących, zamontowanych na linii dozorowej i uruchamianych w przypadku alarmu II stopnia.

#### 5.4 Instalacja wentylacji i oddymiania

W razie wystąpienia pożaru wentylacja mechaniczna wywiewna zostanie wyłączona przez system wykrywania pożaru przy pomocy elementów kontrolno – sterujących.

W zeszłym roku przystosowano szyb wentylacyjny dla potrzeb oddymiania korytarzy stanowiących przedsionki przeciwpożarowe, instalacja oddymiania zostanie wykonana dla wszystkich pięter w jednym czasie w ramach prac przewidzianych w Harmonogramie.

#### 5.5 Dźwiękowy System Ostrzegawczy (DSO)

Zgodnie z załączonym do projektu Postanowieniem z dnia 3 stycznia 2014 zn. WZ.5595.4.2014 wystarczającym będzie wyposażenie budynku w ograniczony dźwiękowy system ostrzegawczy. Projekt przebudowy XII p. nie przewiduje wykonania instalacji Dźwiękowego Systemu Ostrzegawczego. Zostanie on zaprojektowany i wykonany w odrębnym opracowaniu dla całego budynku zgodnie z załączonym Harmonogramem prac.

#### 5.6 Instalacia odgromowa

Budynek Urzędu Wojewódzkiego wyposażony jest w instalację odgromową. Jest ona wystarczająca dla ochrony odgromowej i nie przewiduje się jej rozbudowy.

#### 5.7 Scenariusz zdarzeń w czasie pożaru

Podczas zagrożenia pożarowego wraz z reakcją przeszkolonych portierów powinny zadziałać systemy zabezpieczeń przeciwpożarowych oraz instalacje mające zapewnić bezpieczeństwo ludzi przebywających w budynku. Najważniejszą role odgrywał tu bedzie system sygnalizacji alarmowej SAP. System ten będzie działał w dwustopniowej organizacji alarmowania. Alarm pierwszego stopnia wywoływany przez czujniki automatyczne sygnalizowany będzie brzęczykiem zainstalowanym w centrali oraz na wyświetlaczu i musi zostać zweryfikowany przez personel poprzez zatwierdzenie alarmu (30 sekund). Po przyjęciu alarmu przez personel w centrali rozpocznie się odmierzanie czasu (od 3 do 7 min). Jest to czas na weryfikację alarmu w tym czasie należy potwierdzić lub skasować alarm. Jeżeli alarm zostanie potwierdzony lub czas na potwierdzenie alarmu I stopnia zostanie przekroczony, następuje automatycznie uruchomienie alarmu II stopnia, któremu towarzyszy włączenie zainstalowanych w budynku urządzeń przeciwpożarowych. Włączenie ręcznego ostrzegacza pożarowego wywoła natychmiastowe uruchomienie alarmu II stopnia. Zgodnie z wymogami ustawy z dnia 24.08.1991 roku o ochronie pożarowej (Dz. U. Nr 81/91) wykonany system jest przygotowany do przekazywania alarmu o pożarze. Alarm II stopnia jest transmitowany do alarmowego centrum odbiorczego. Instalacja sygnalizacji pożarowej XII p. jest częścią planowanej instalacji sygnalizacji pożarowej dla całego budynku i wpisuje się w harmonogram realizacji prac dostosowujących budynek do wymogów ekspertyzy ppoż.

#### 6. WPIS DO REJESTRU ZABYTKÓW

Budynek "B" znajduje się w strefie ochrony konserwatorskiej, i jest ujety w miejscowym planie zagospodarowania przestrzennego, uchwalonego Uchwałą nr XII/112/11 Rady Miasta Bydgoszczy z dnia 25.05.2011 w sprawie miejscowego planu zagospodarowania przestrzennego "Śródmieście - Plac Wolności" w Bydgoszczy, opublikowanym w Dzienniku Urzędowym Województwa Kujawsko-Pomorskiego Nr 166 poz. 1398 z dnia 27.07.2011r.

#### 7. WPŁYW EKSPLOATACJI GÓRNICZEJ NA INWESTYCJE

Budynek nie leży w strefie wpływów eksploatacji górniczej.

#### 8. WPŁYW INWESTYCJI NA ŚRODOWISKO NATURALNE

Obszar oddziaływania inwestycji zamyka się w granicach działki i nie ma wpływu na działki sasiednie.

#### 9. DOSTEPNOŚĆ DLA OSÓB NIEPEŁNOSPRAWNYCH

Przebudowywane piętro będzie dostępne dla osób niepełnosprawnych poprzez 4 windy. Będzie ono dostosowane pod względem szerokości otworów drzwiowych i komunikacji. Ze względu na istniejącą konstrukcję budynku i ograniczoną przestrzeń toalety dla niepełnosprawnych nie będą w pełni przystosowane do korzystania z nich osób niepełnosprawnych. Przystosowana do tego celu jest m.in. toaleta na parterze.

#### **10. UWAGI KOŃCOWE**

Wszystkie prace budowlane należy prowadzić zaodnie proiektem  $\mathbf{Z}$ oraz Szczegółową Specyfikacją Techniczną Wykonania i Odbioru Robót. Wszystkie użyte materiały muszą posiadać aktualne dopuszczenie do obrotu i stosowania w budownictwie. Zgodnie z ustawą o wyrobach budowlanych wyroby i zestawy wyrobów powinny posiadać aktualne dokumenty dopuszczające do obrotu i stosowania w budownictwie.

Do rozpoczęcia robót można przystąpić dopiero po skompletowaniu dokumentów potwierdzających zgodność użytych materiałów z obowiązującymi przepisami.

Roboty budowlane powinny być wykonane zgodnie z zasadami sztuki budowlanei. obowiązującymi przepisami i normami, pod nadzorem osób uprawnionych.

Prace budowlane należy realizować zgodnie z warunkami technicznymi wykonania i odbioru robót budowlanych.

Z uwagi na specyfikę obiektu i ciągłość pracy inspektoratu oraz użytkowników  $\bullet$ innych pięter Wykonawca zobowiązany jest do ścisłego przestrzegania przepisów BHP. Zakres prowadzonych prac należy dostosować do możliwości organizacyjnych Wykonawcy.

Koleiność robót powinna uwzgledniać ciągłość pracy obiektu. Przed przystąpieniem do robót należy bezwzględnie sporządzić plan wykonywanych prac oraz plan BIOZ i uzgodnić kolejność ich wykonywania z Inspektorem Nadzoru inwestorskiego oraz z kierownictwem inspektoratu.

Wykonawca zobowiązany jest do należytego, dokładnego zabezpieczenia  $\bullet$ i oznakowania miejsca robót przed osobami trzecimi, podczas, jak i po zakończeniu prac, przez cały okres trwania robót.

## **RYSUNKI**

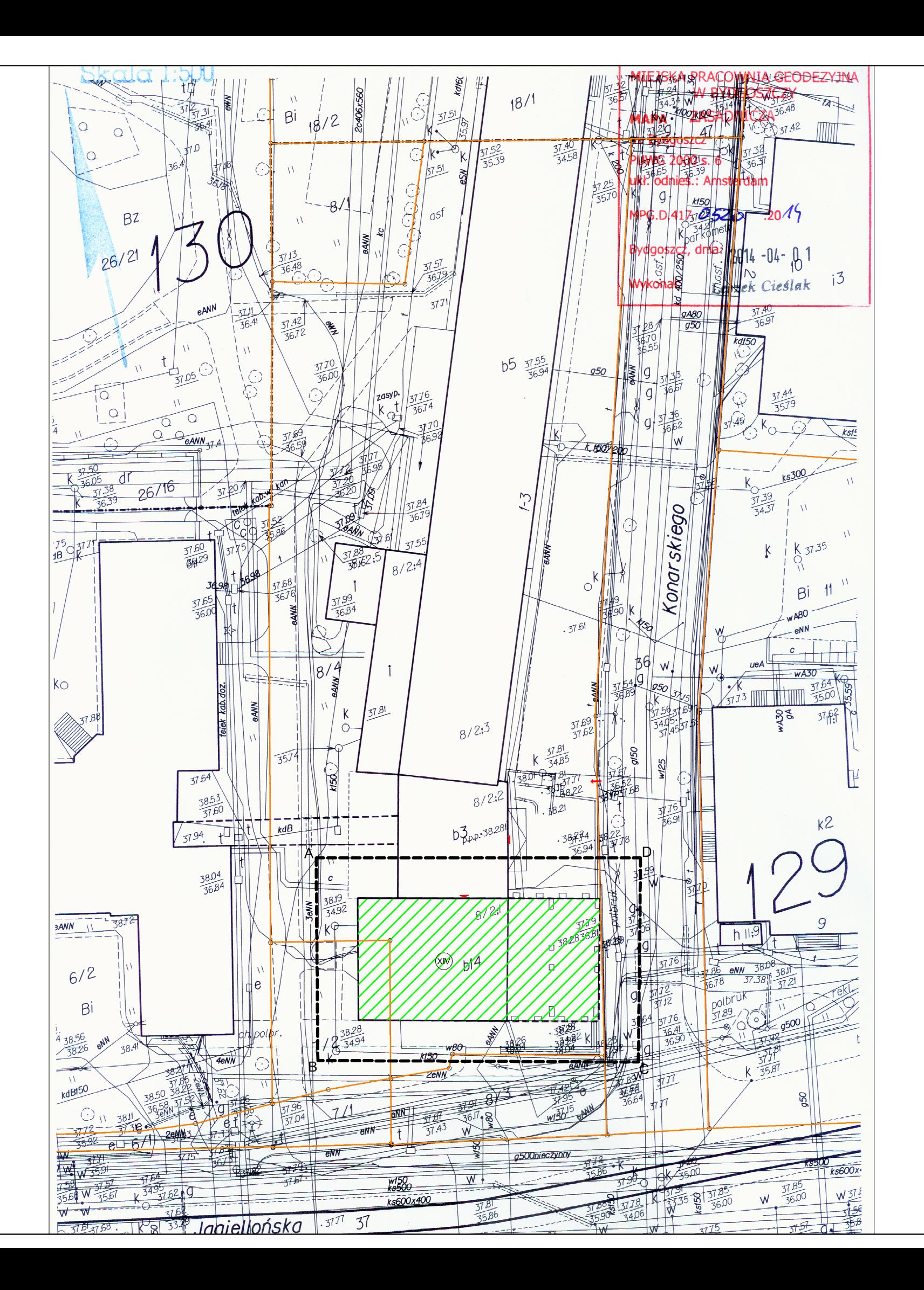

## **OZNACZENIA:**

 $\sqrt{111}$ ۱D٠

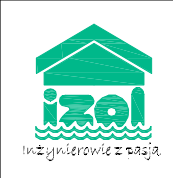

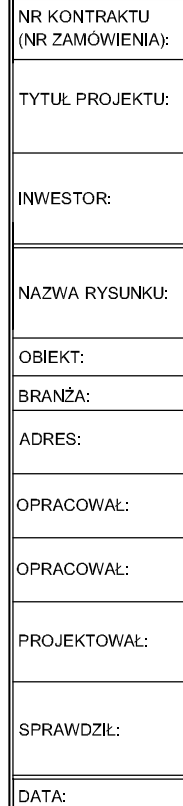

11.05.2014

## **PLAN SYTUACYJNY SKALA 1:500**

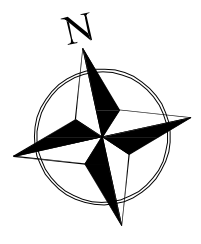

- Istniejący budynek z przebudową XIIp.
- Zakres opracowania
- Wejście do budynku
- Wjazd na teren inwestycji
- Granice działek

#### "IZOL"-BIURO PROJEKTÓW I REALIZACJI INWESTYCJI

tel /fax 54 413 70 70; 54 413 70 76 87-800 WŁOCŁAWEK, UL. ŁĘGSKA 51B www.izol.com.pl, e-mail: izol@izol.com.pl

UMOWA NR WIOŚ - WAT 273 15 2014

PRZEBUDOWA POMJESZCZEŃ USYTUOWANYCH NA XII PIETRZE BUDYNKU | PRZEBUDOWA POMIESZCZEN USTTUOWANTCH NA AILPIĘTRZE<br>| KUJAWSKO - POMORSKIEGO URZĘDU WOJEWÓDZKIEGO PRZY<br>| UL. S.KONARSKIEGO 1 W BYDGOSZCZY

│ WOJEWÓDZKI INSPEKTORAT OCHRONY ŚRODOWISKA W BYDGOSZCZY<br>│ UL. PIOTRA SKARGI 2<br>│ 85-018 BYDGOSZCZ

#### **PLAN SYTUACYJNY**

**BUDYNEK BIUROWY** 

ARCHITEKTONICZNA

BYDGOSZCZ UL. KONARSKIEGO 1

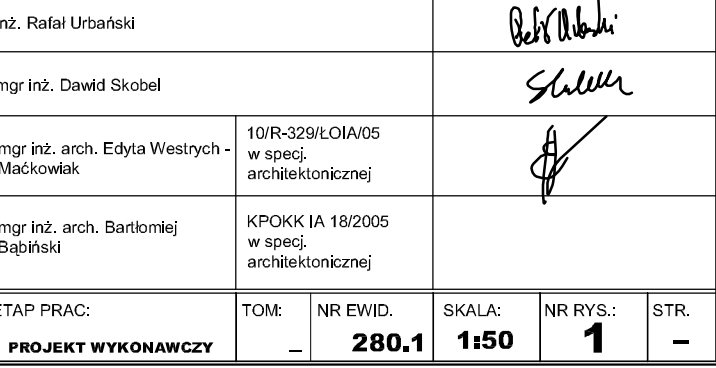

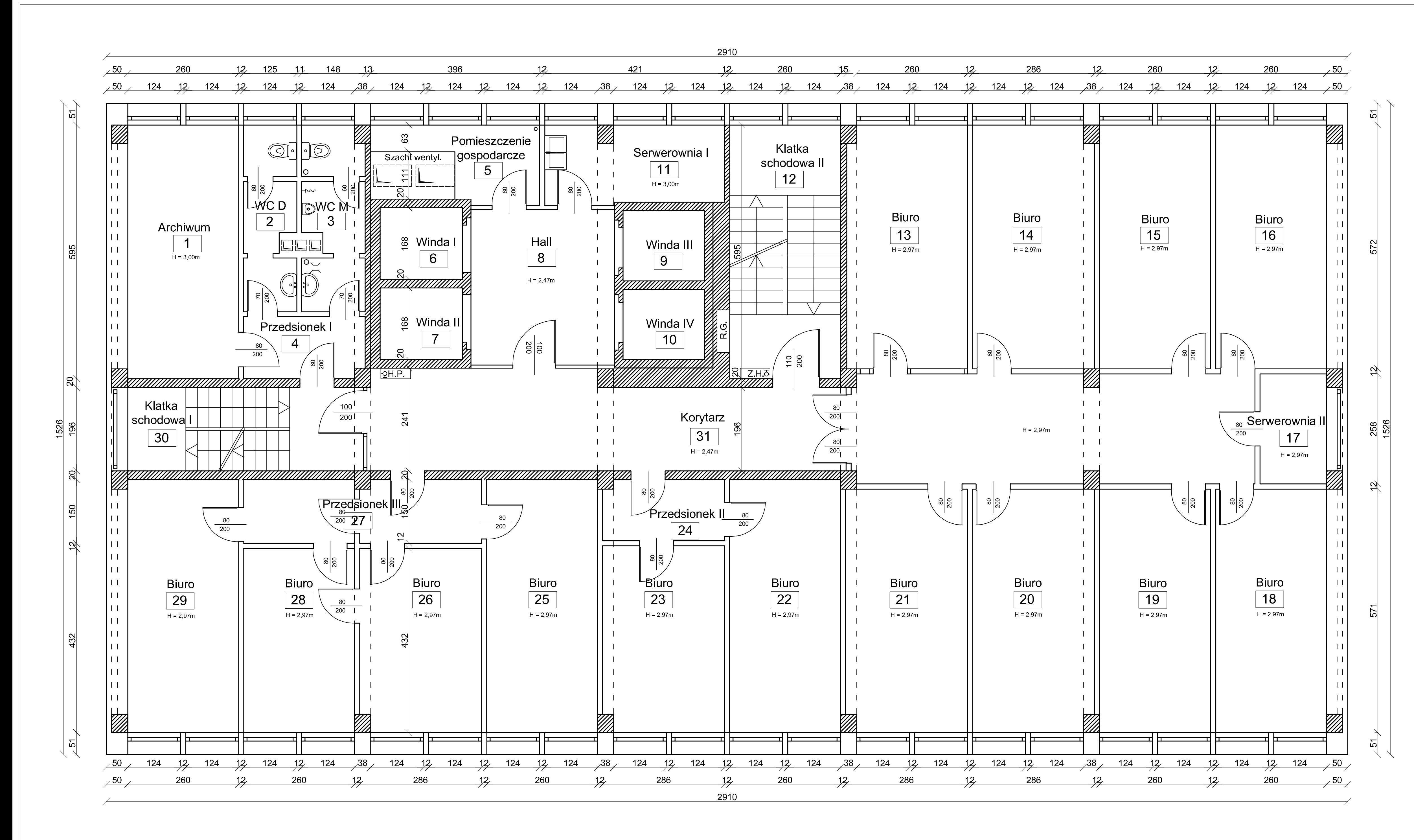

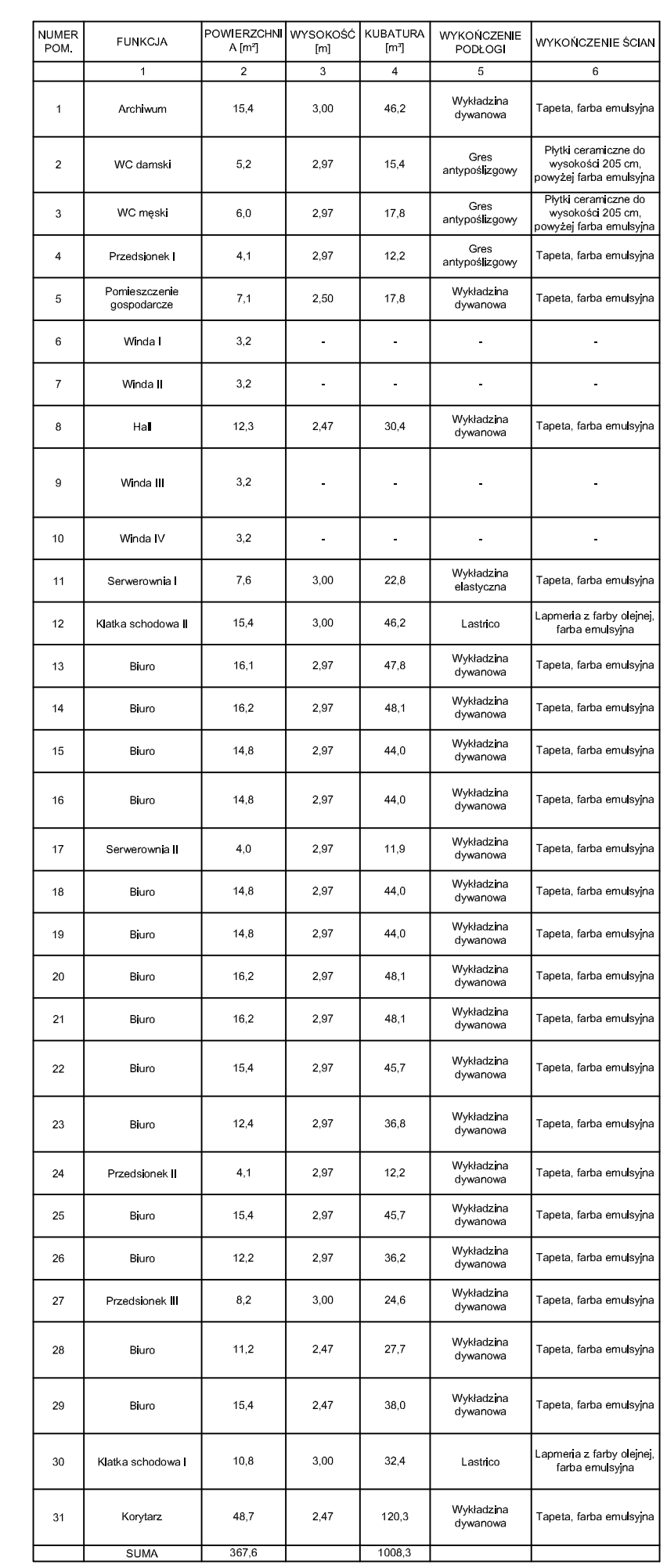

## **INWENTARYZACJA XII PIĘTRA SKALA 1:50**

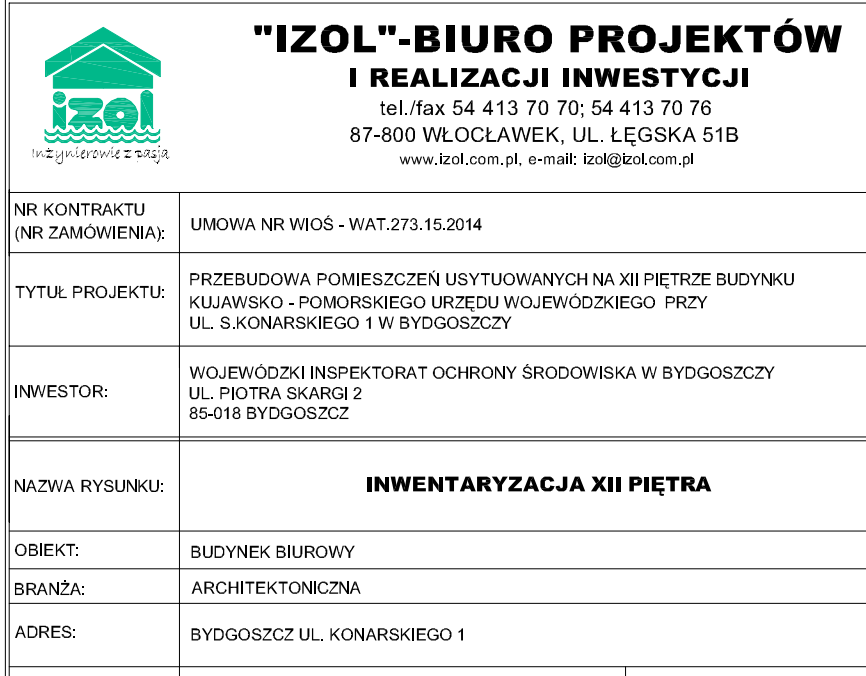

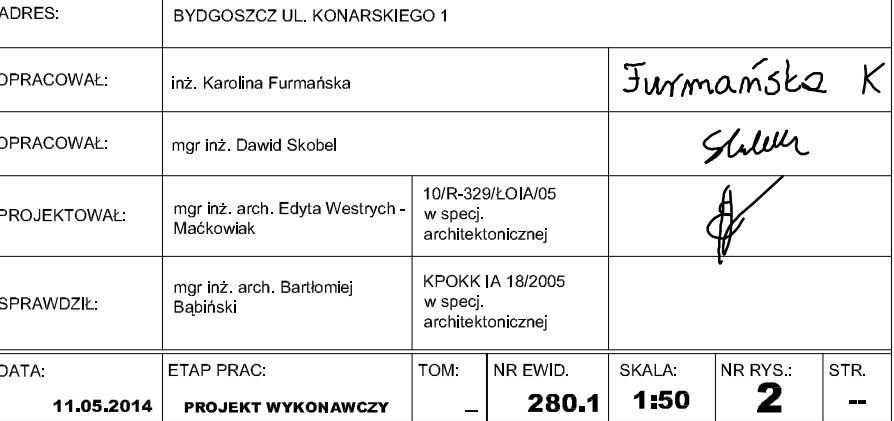

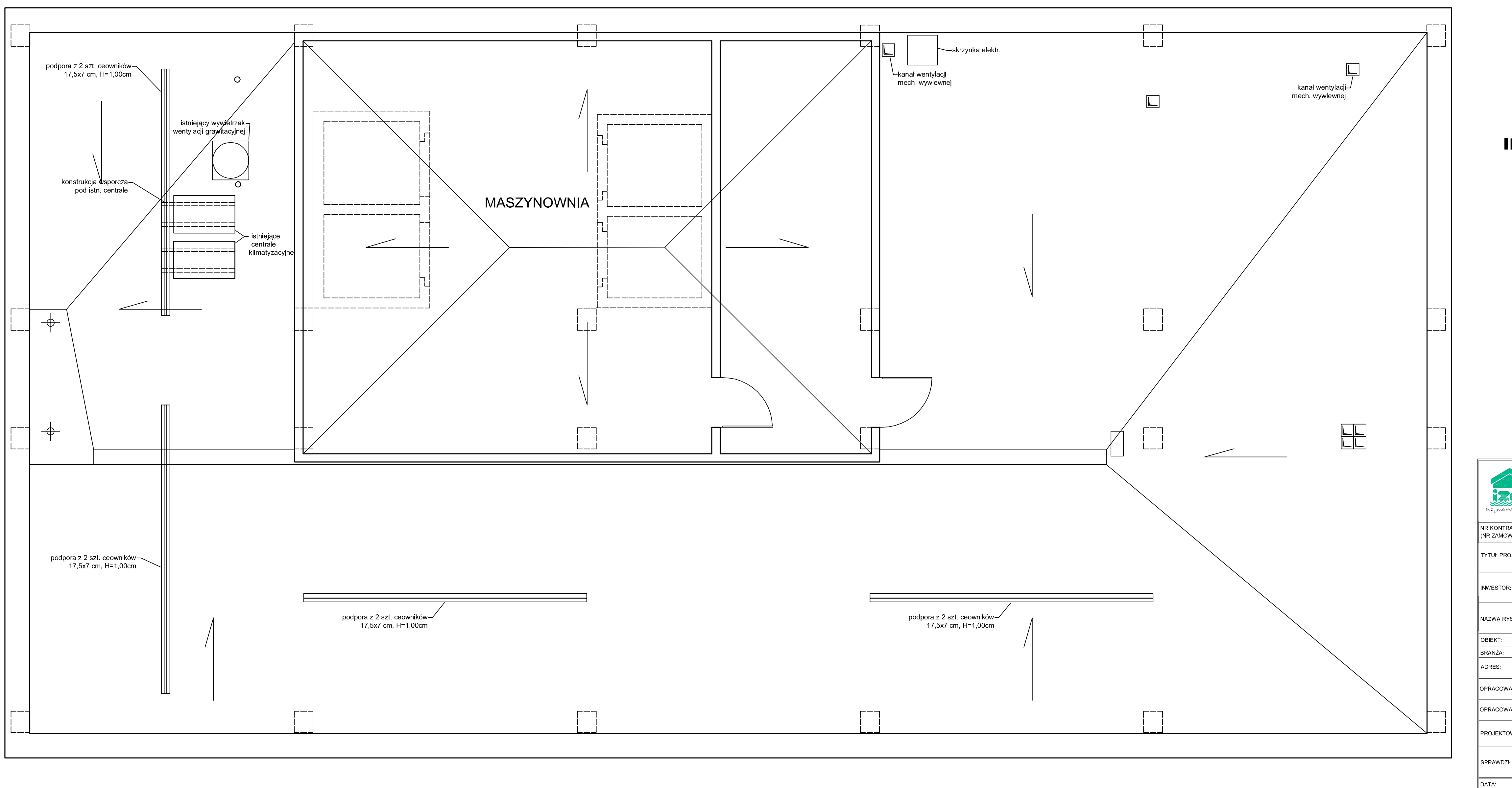

## **INWENTARYZACJA DACHU SKALA 1:50**

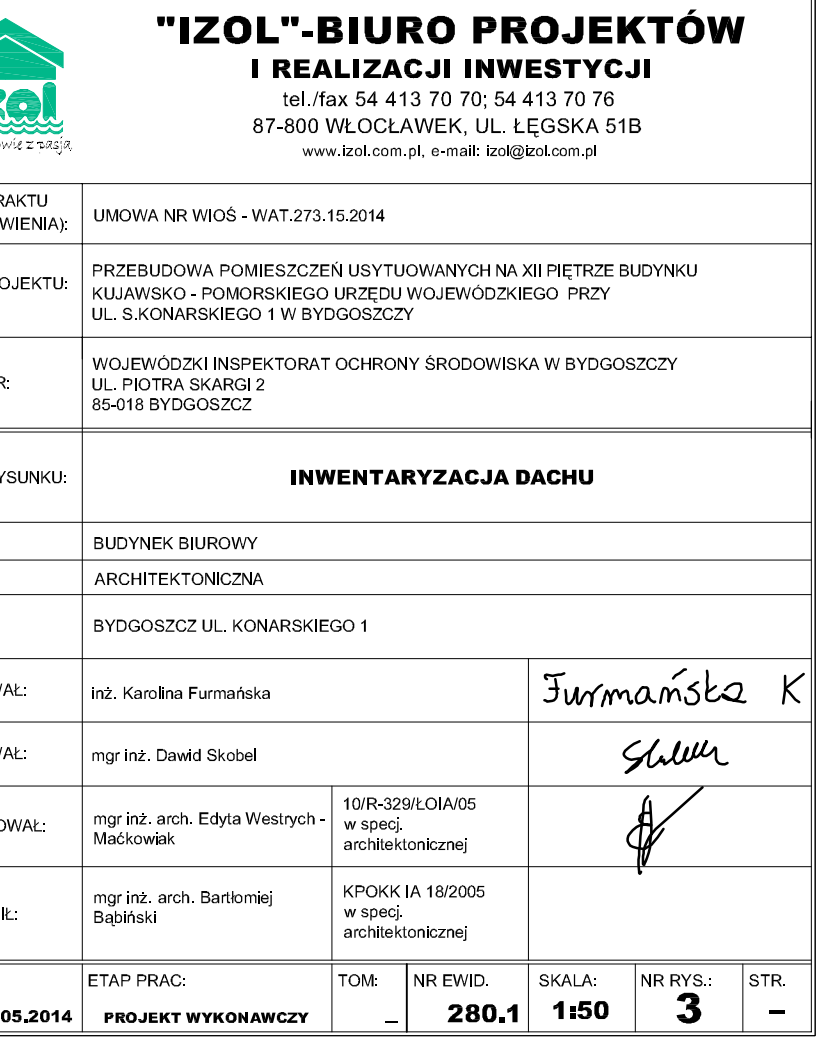

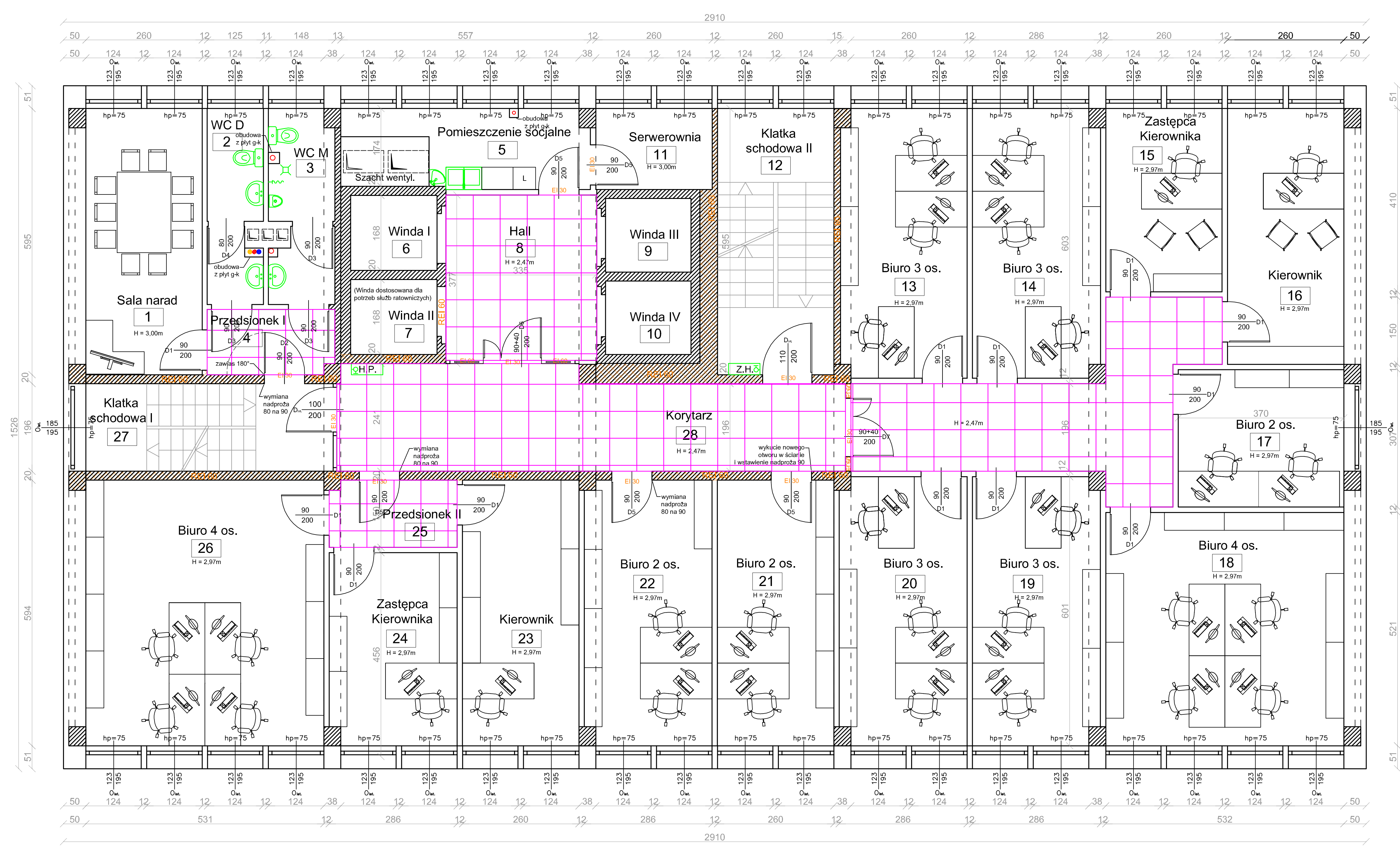

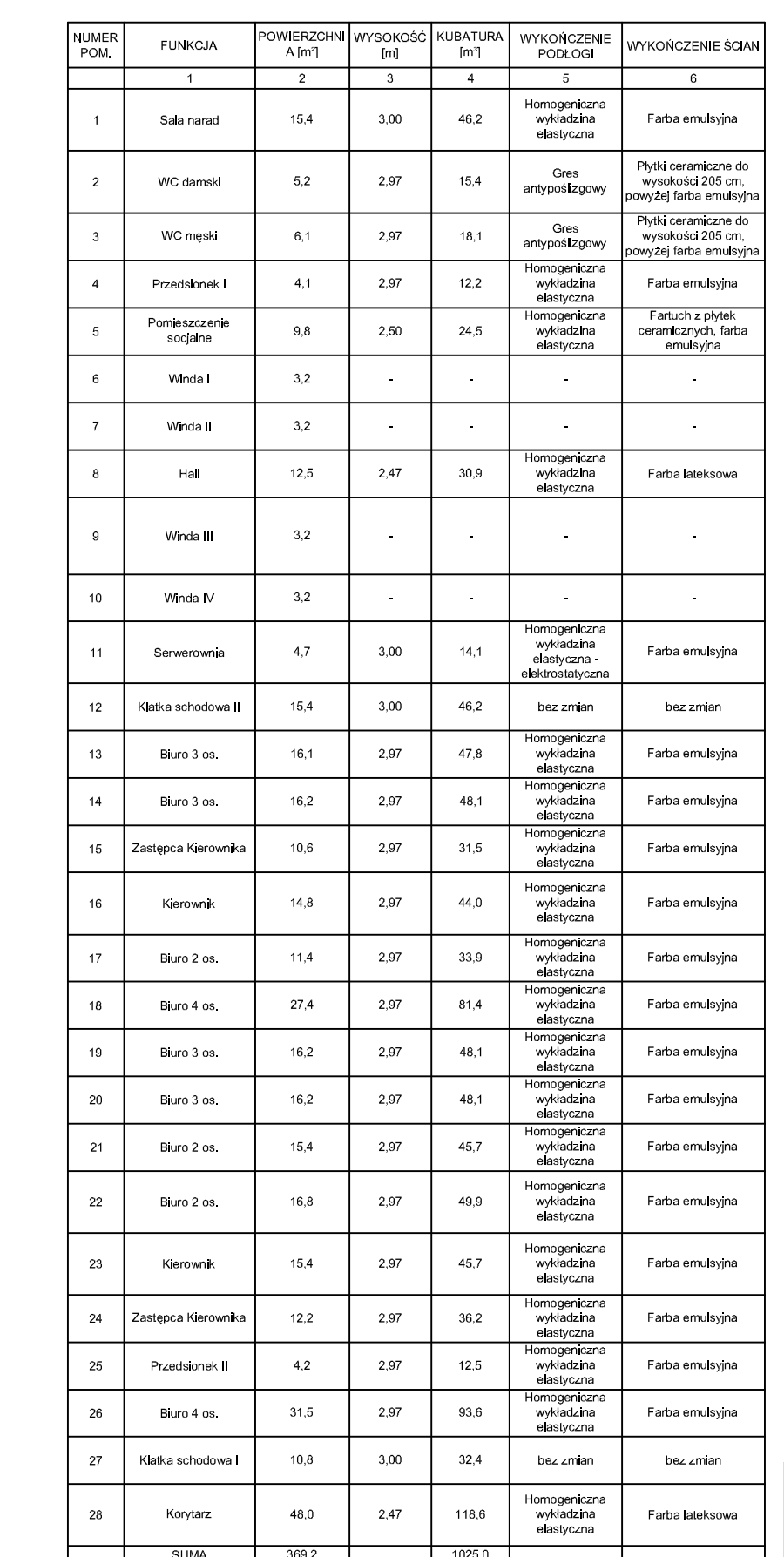

## **RZUT XII PIĘTRA SKALA 1:50**

### OZNACZENIA:

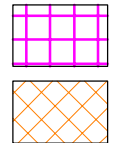

**PROJEKTOWAŁ:** 

SPRAWDZIŁ:

**DATA** 

mgr inż. arch. Bartłomiej<br>Bąbiński

**ETAP PRAC** 

11.05.2014  $\vert$  Projekt wykonawczy  $\vert$ 

Strop podwieszany kasetonowy 60x60 cm

Wydzielenie ppoz

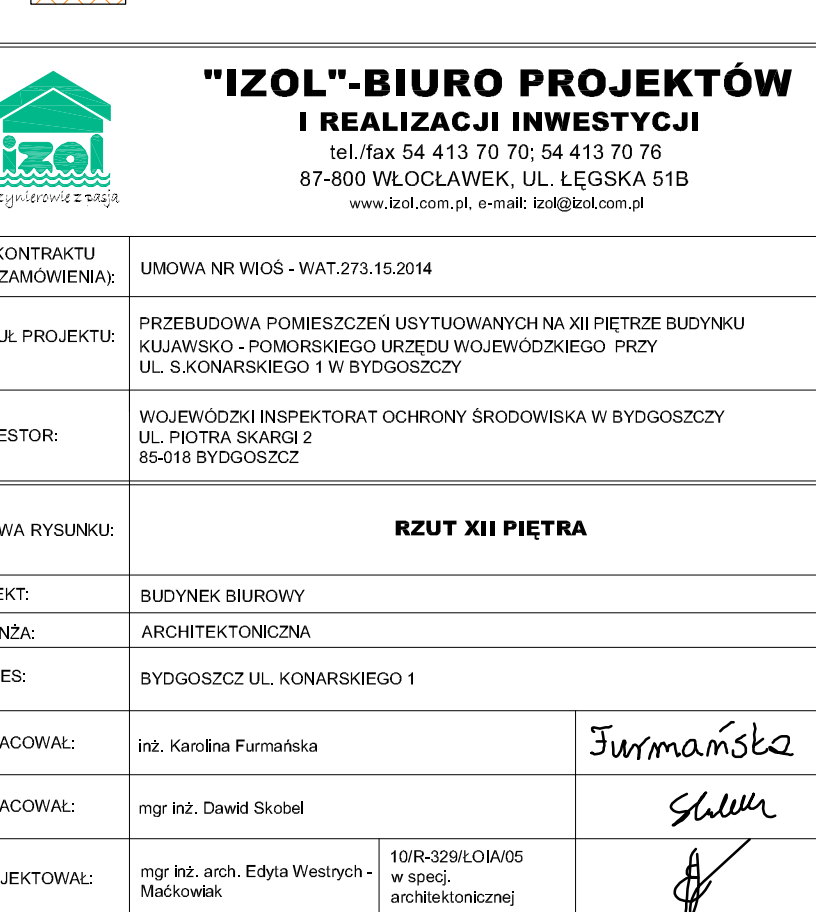

KPOKK JA 18/2005

TOM: NR EWID. SKALA: NR RYS.: STR.

w specj. architektonicznej

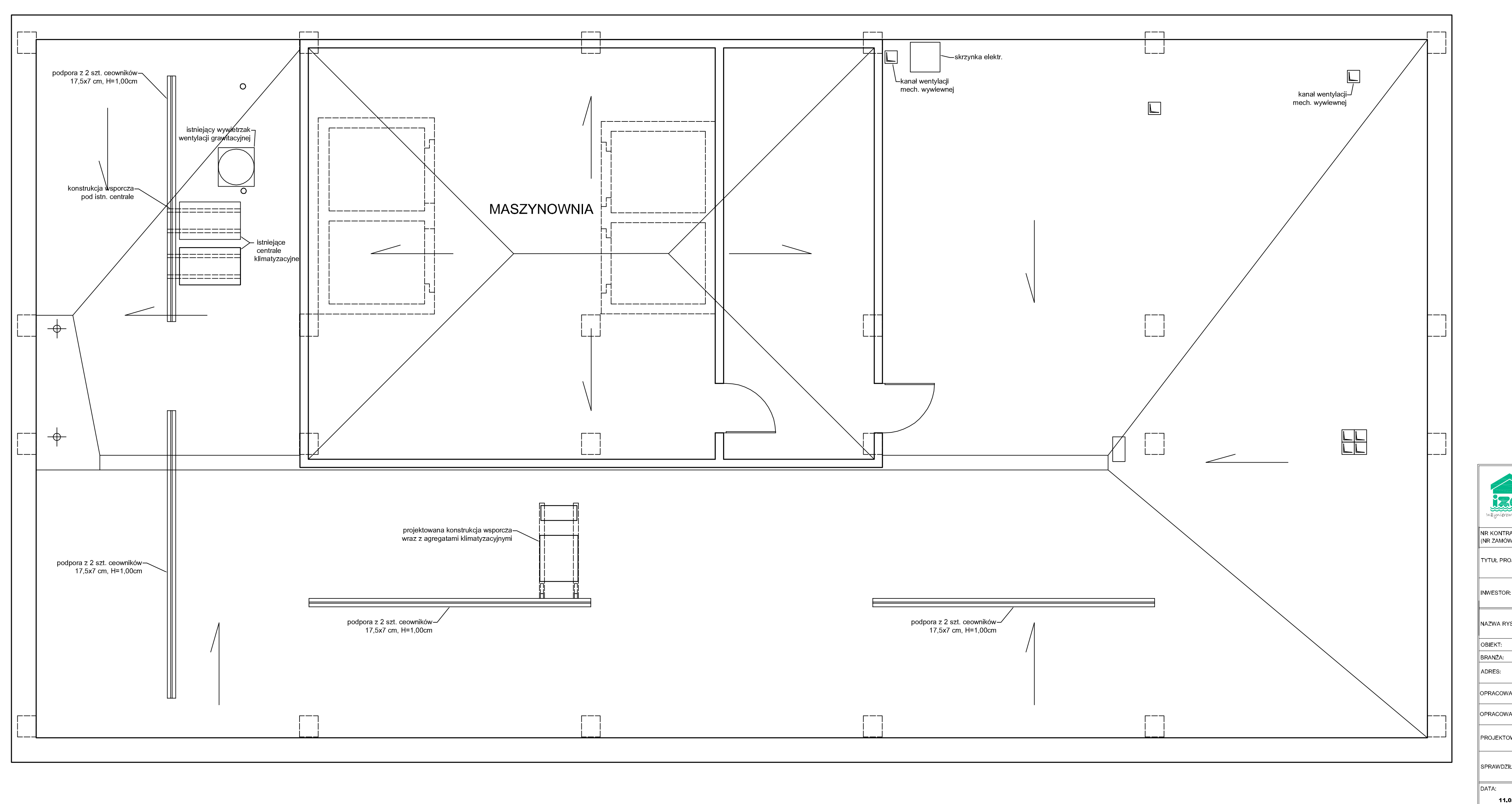

## **RZUT DACHU SKALA 1:50**

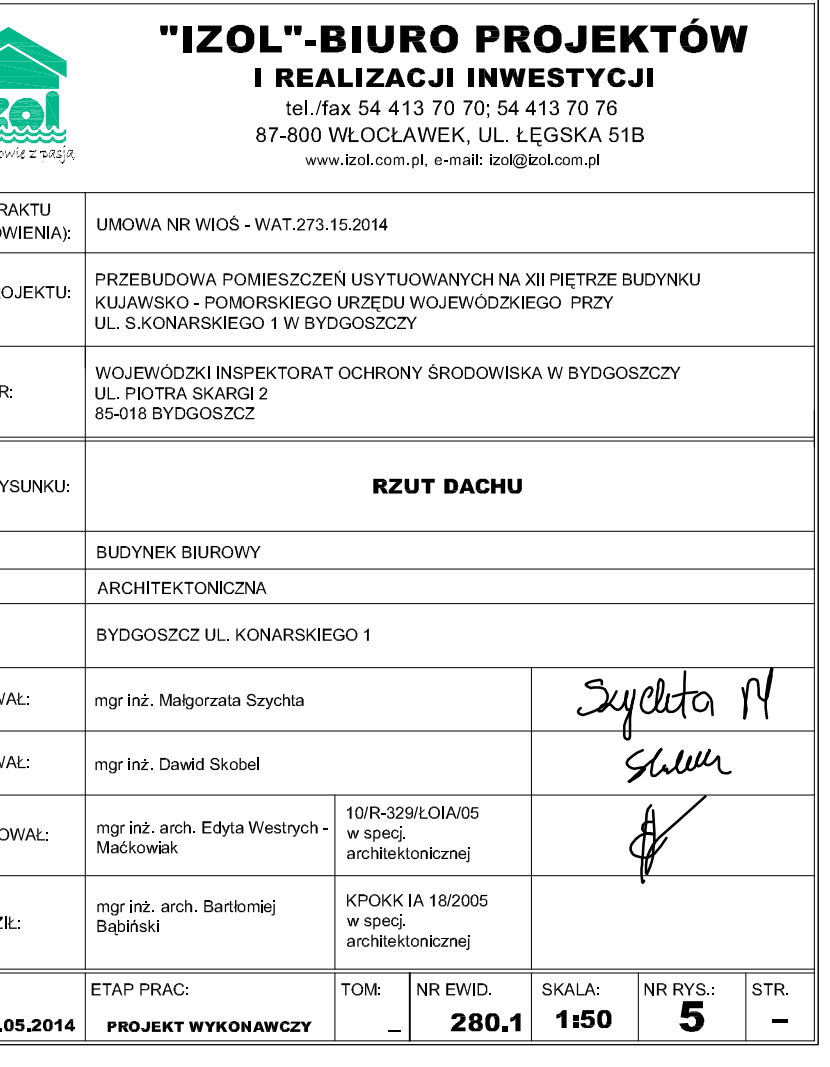

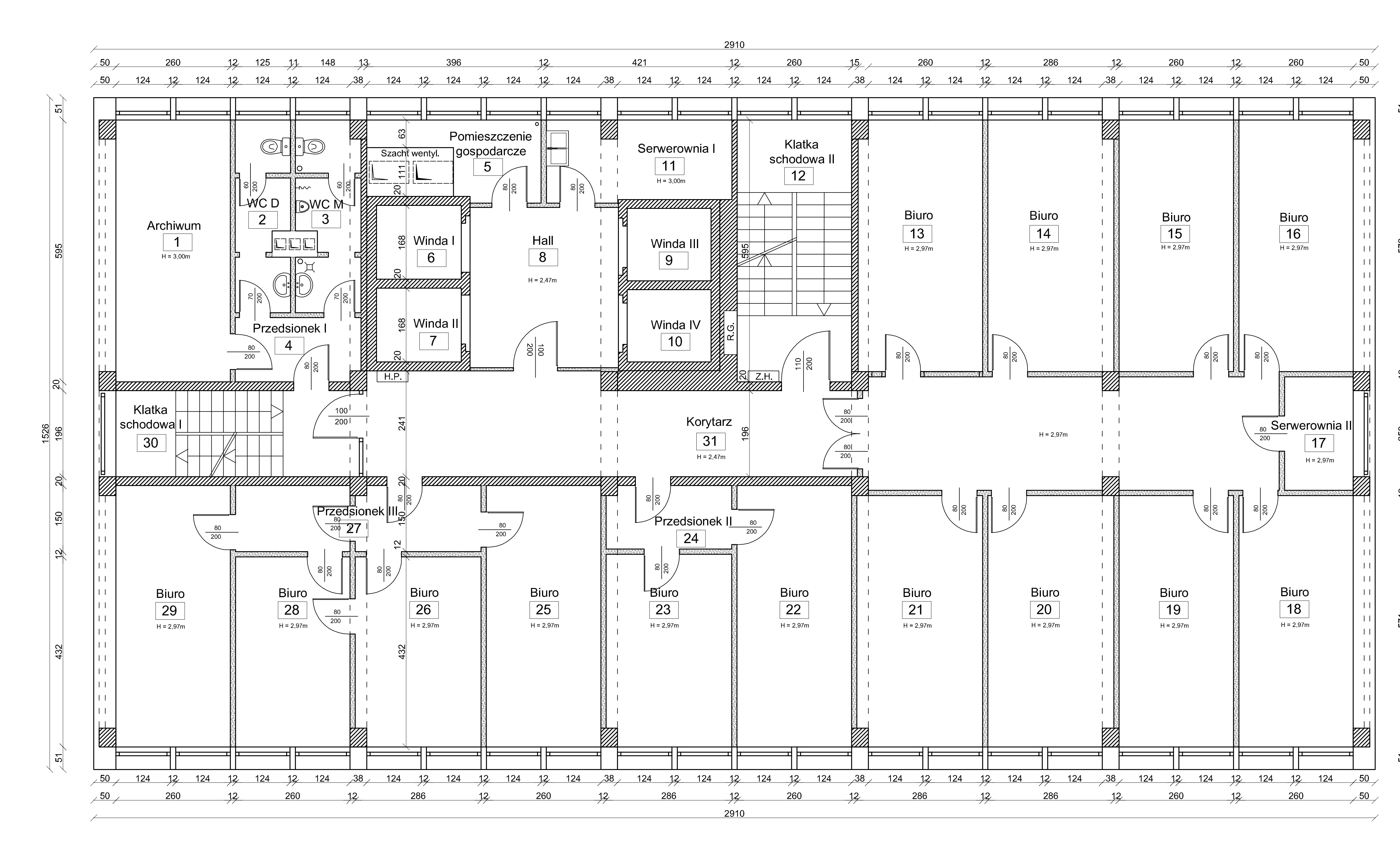

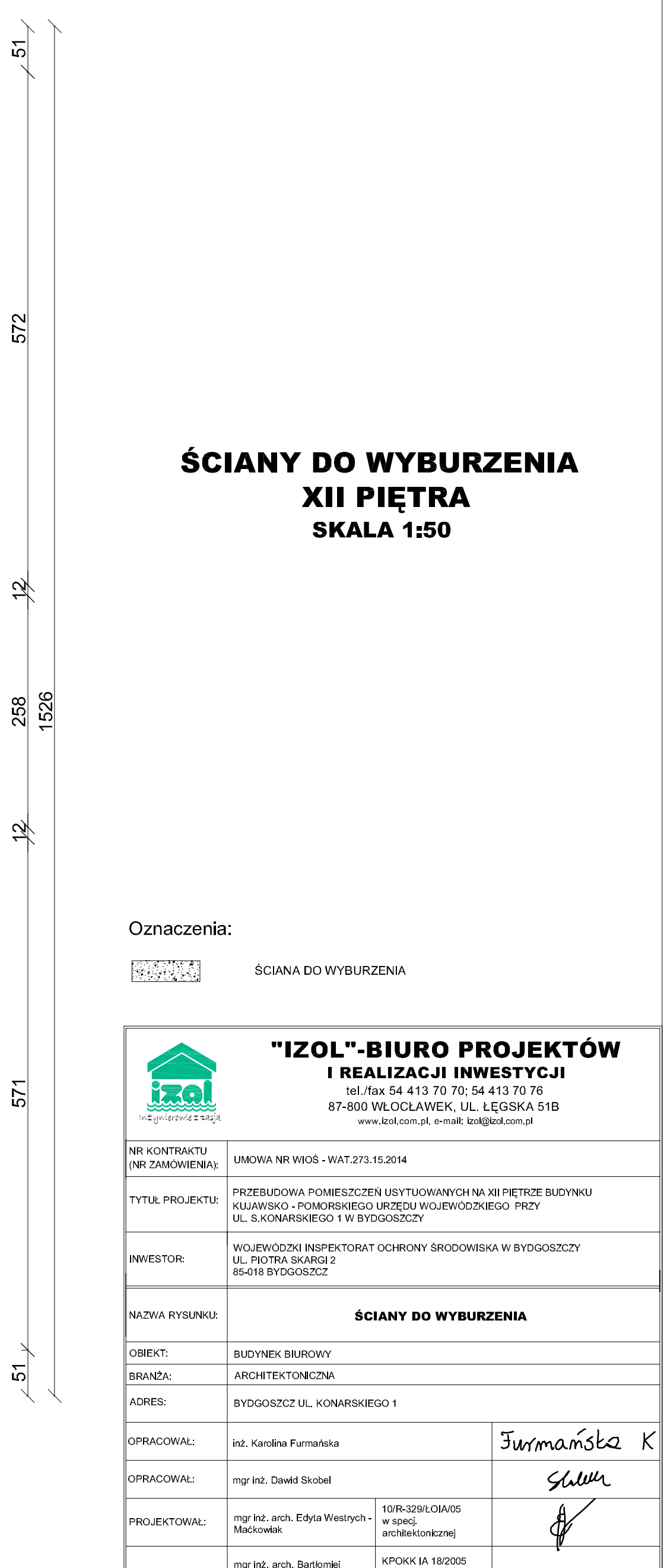

ngr inz. arch. Bartłomiej

ETAP PRAC.

11.05.2014 PROJEKT WYKONAWCZY

w specj architektonicznej

TOM: NR EWID. SKALA: NR RYS.: STR. 280.1 1:50 6 –

SPRAWDZIŁ:

**ATAC** 

## ZESTAWIENIE STOLARKI DRZWIOWEJ

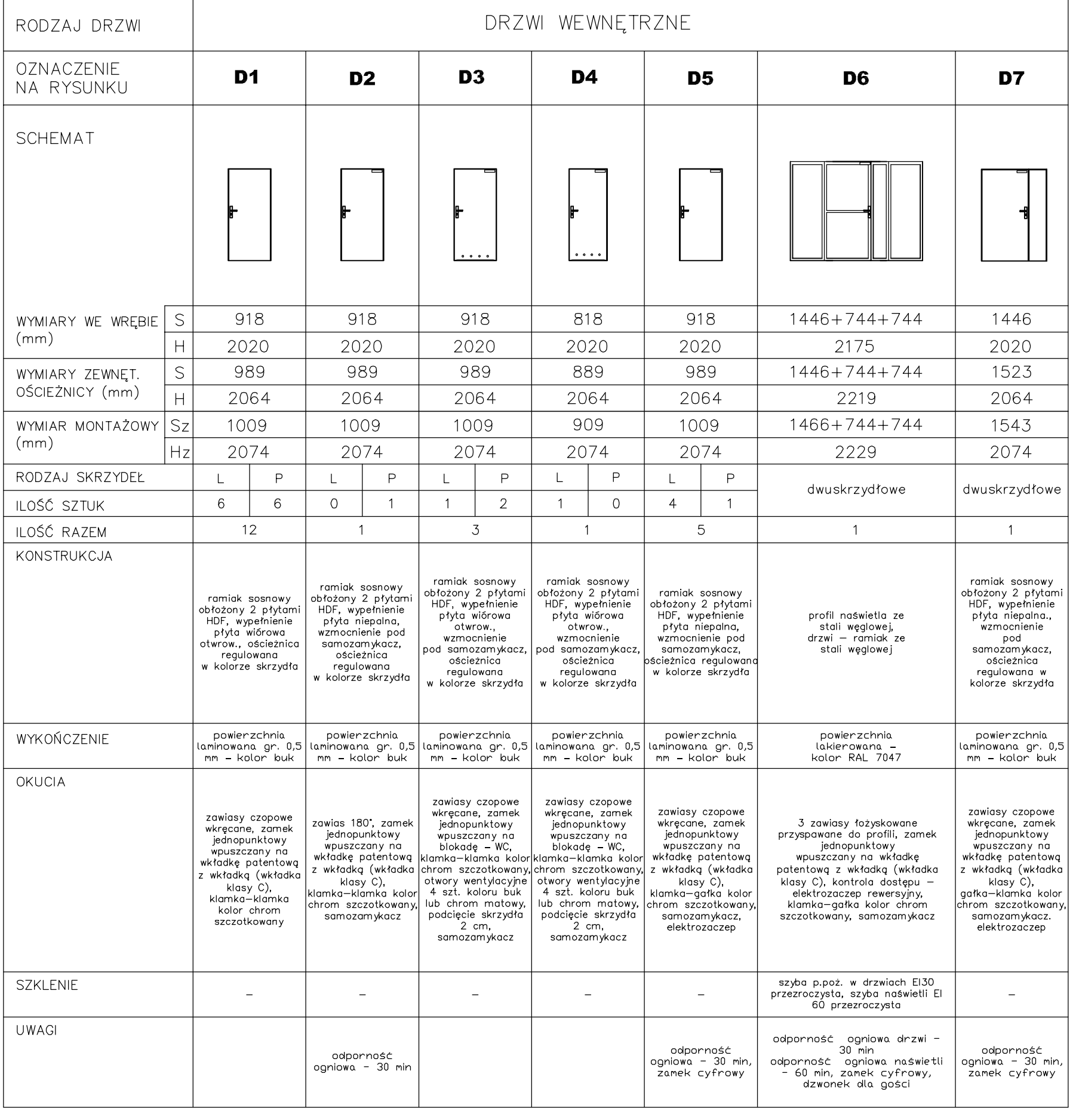

#### **UWAGA:**

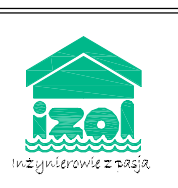

NR KONTRAKTU

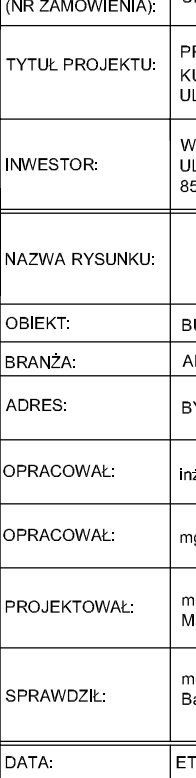

11 05 2014

## **ZESTAWIENIE STOLARKI DRZWIOWEJ SKALA 1:100**

- PRZED ZAMÓWIENIEM OKIEN I DRZWI SPRAWDZIĆ WYMIARY W NATURZE

#### "IZOL"-BIURO PROJEKTÓW I REALIZACJI INWESTYCJI

tel./fax 54 413 70 70; 54 413 70 76 87-800 WŁOCŁAWEK, UL. ŁĘGSKA 51B www.izol.com.pl, e-mail: izol@izol.com.pl

UMOWA NR WIOŚ - WAT 273 15 2014

RZEBUDOWA POMIESZCZEŃ USYTUOWANYCH NA XII PIĘTRZE BUDYNKU .<br>KUJAWSKO - POMORSKIEGO URZĘDU WOJEWÓDZKIEGO PRZY L. S.KONARSKIEGO 1 W BYDGOSZCZY

WOJEWÓDZKI INSPEKTORAT OCHRONY ŚRODOWISKA W BYDGOSZCZY<br>UL. PIOTRA SKARGI 2 5 018 BYDGOSZCZ

#### ZESTAWIENIE STOLARKI DRZWIOWEJ

**BUDYNEK BIUROWY** 

ARCHITEKTONICZNA

3YDGOSZCZ UL. KONARSKIEGO 1

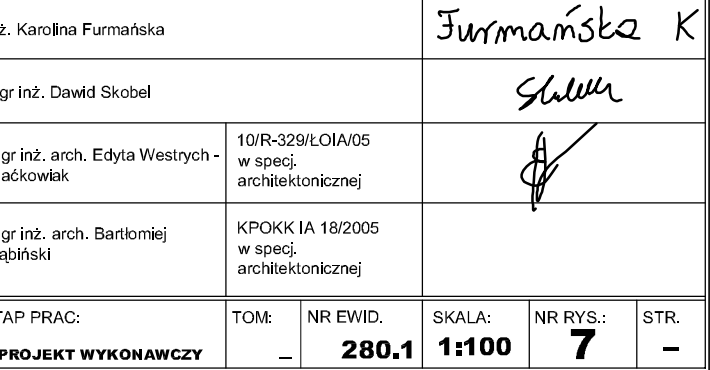

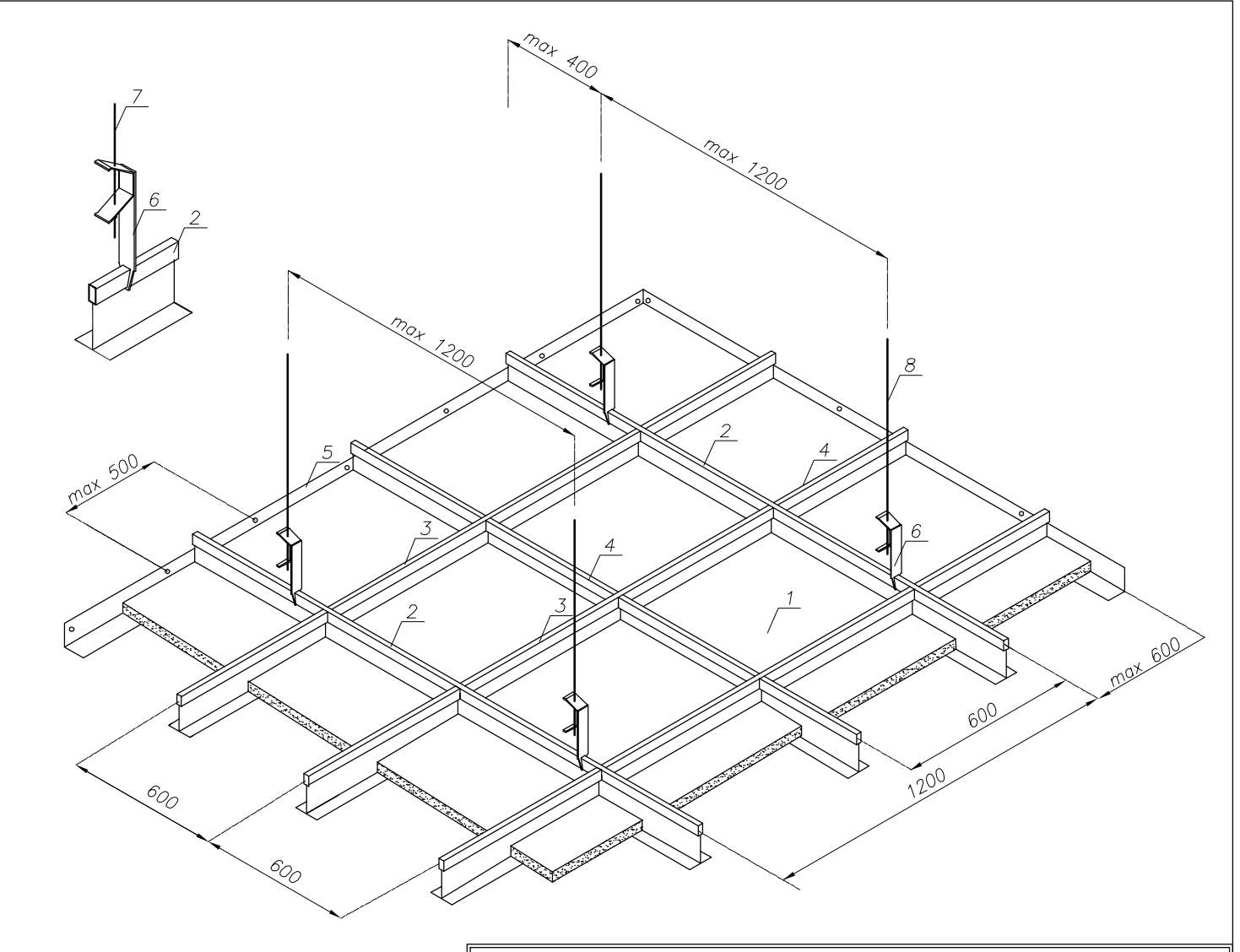

#### Sufit podwieszany kasetonowy z wypełnieniem płytami sufitowymi na konstrukcji stalowej

- 1. Płyta sufitowa gr. 12,5 mm<br>1. Płyta sufitowa gr. 12,5 mm<br>2. Profil główny
- 
- 3. Profil poprzeczny
- 4 Profil poprzeczny
- 5 Profil przyścienny kątowy lub schodkowy
- 6 Wieszak z elementem rozpręznym
- 7. Pręt wieszakowy z oczkiem

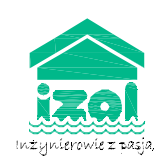

#### "IZOL"-BIURO PROJEKTÓW I REALIZACJI INWESTYCJI

tel /fax 54 413 70 70, 54 413 70 76 87-800 WŁOCŁAWEK, UL ŁĘGSKA 51B www.izol.com.pl, e-mail: izol@izol.com.pl

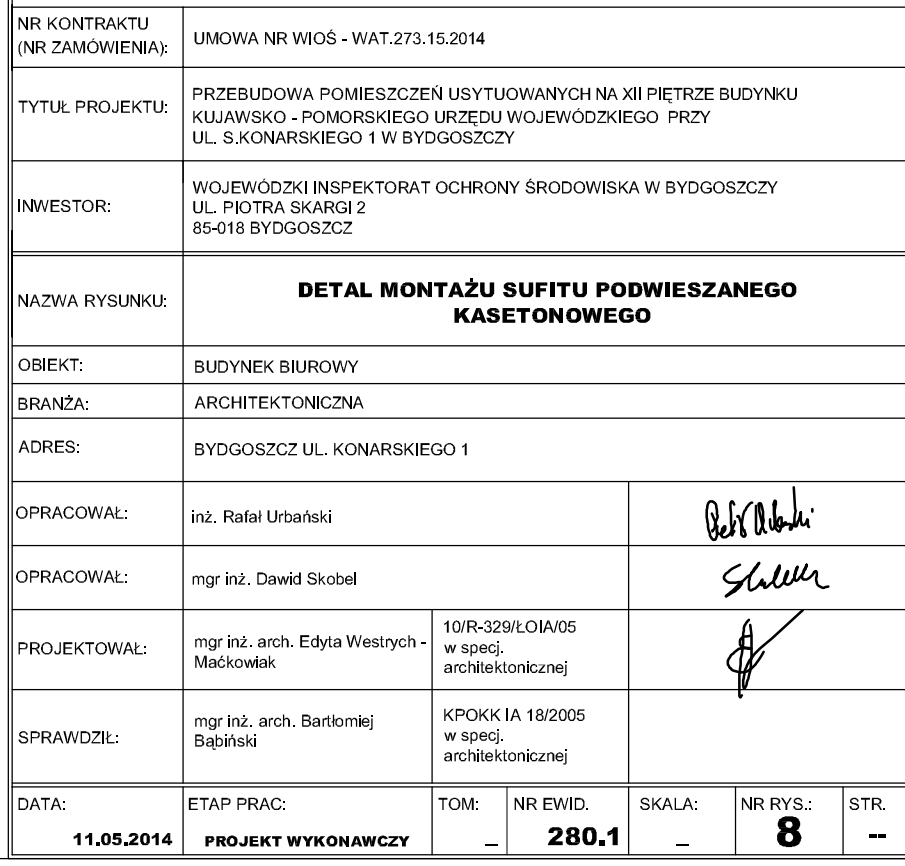

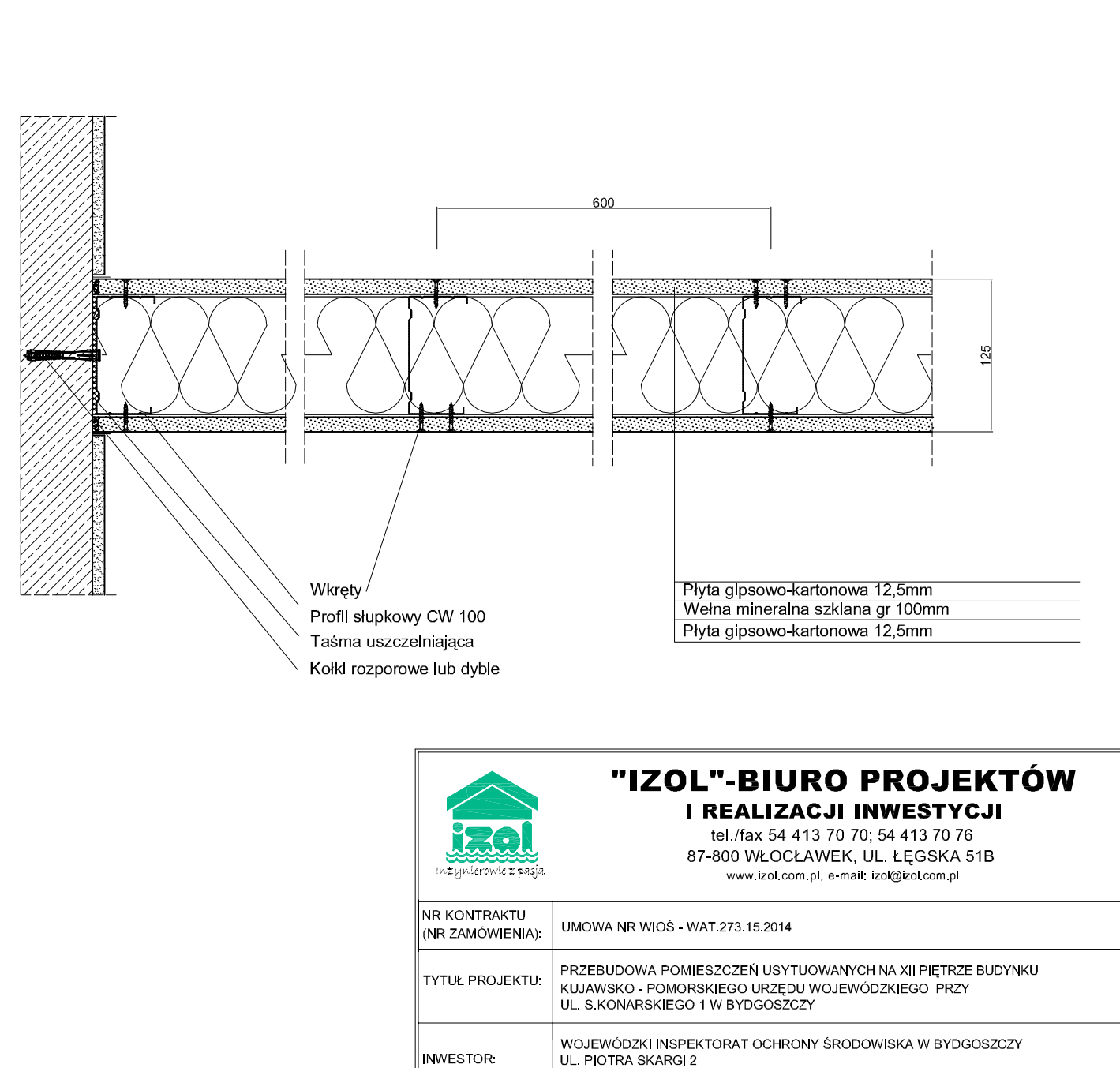

 $\mathsf{C}$  $\overline{E}$ 

 $\epsilon$ 

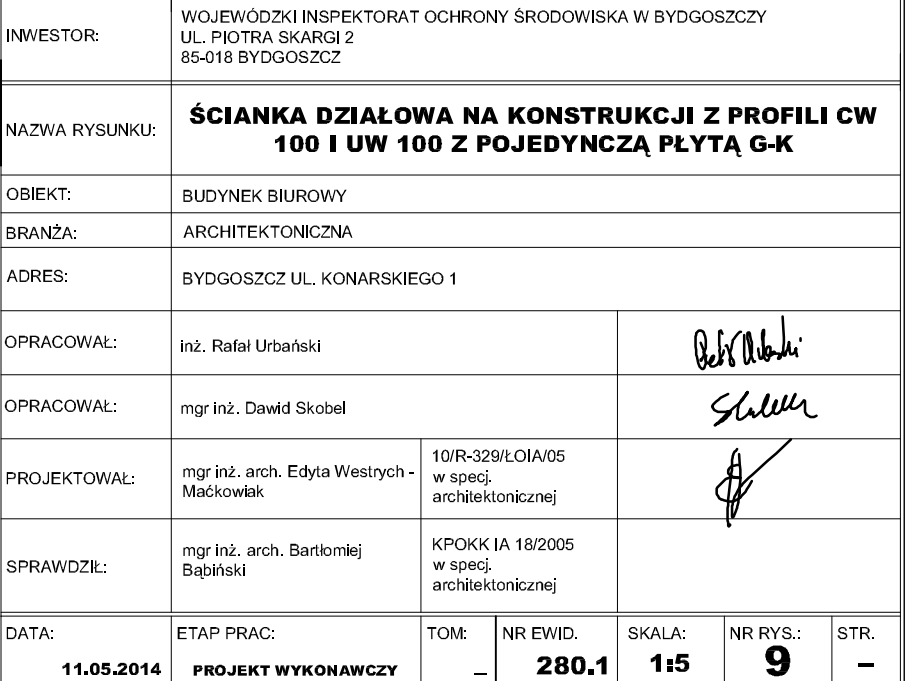

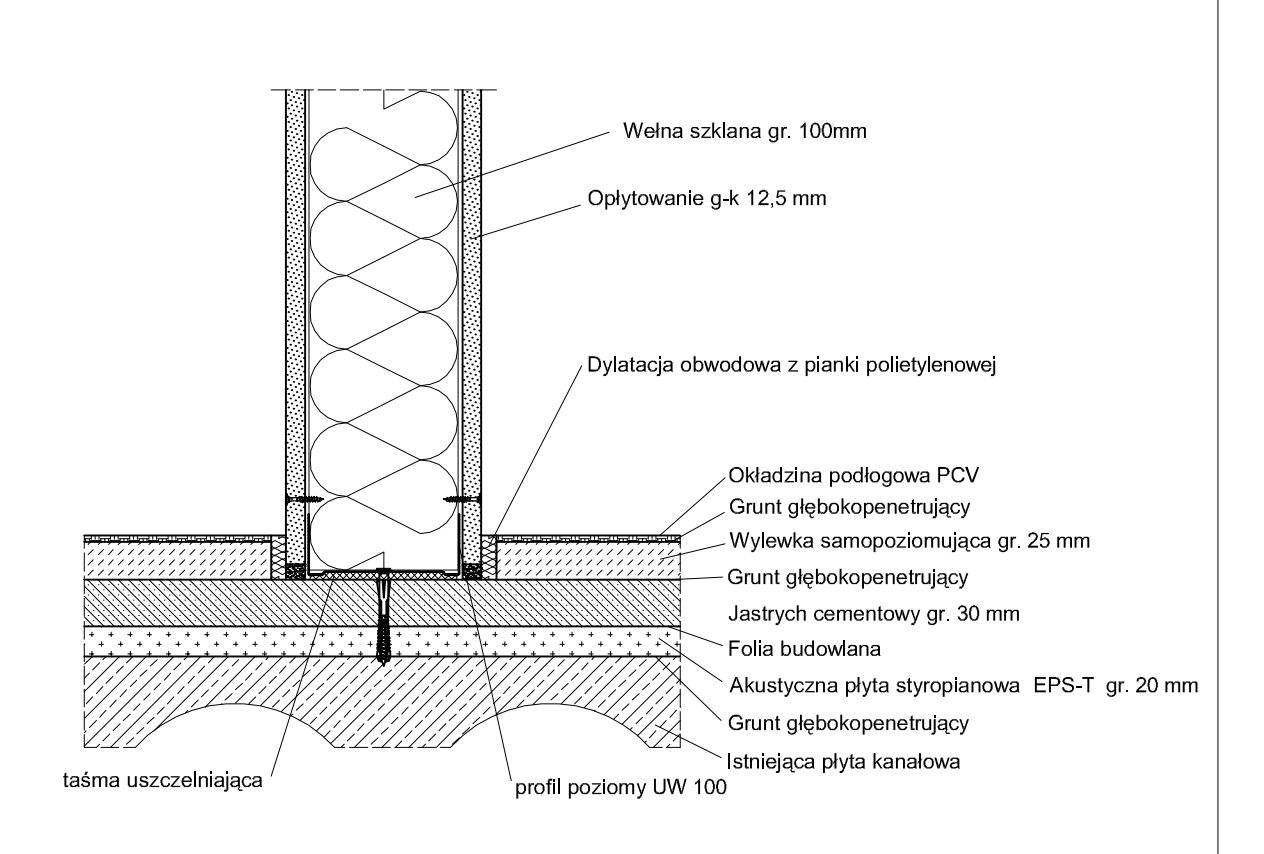

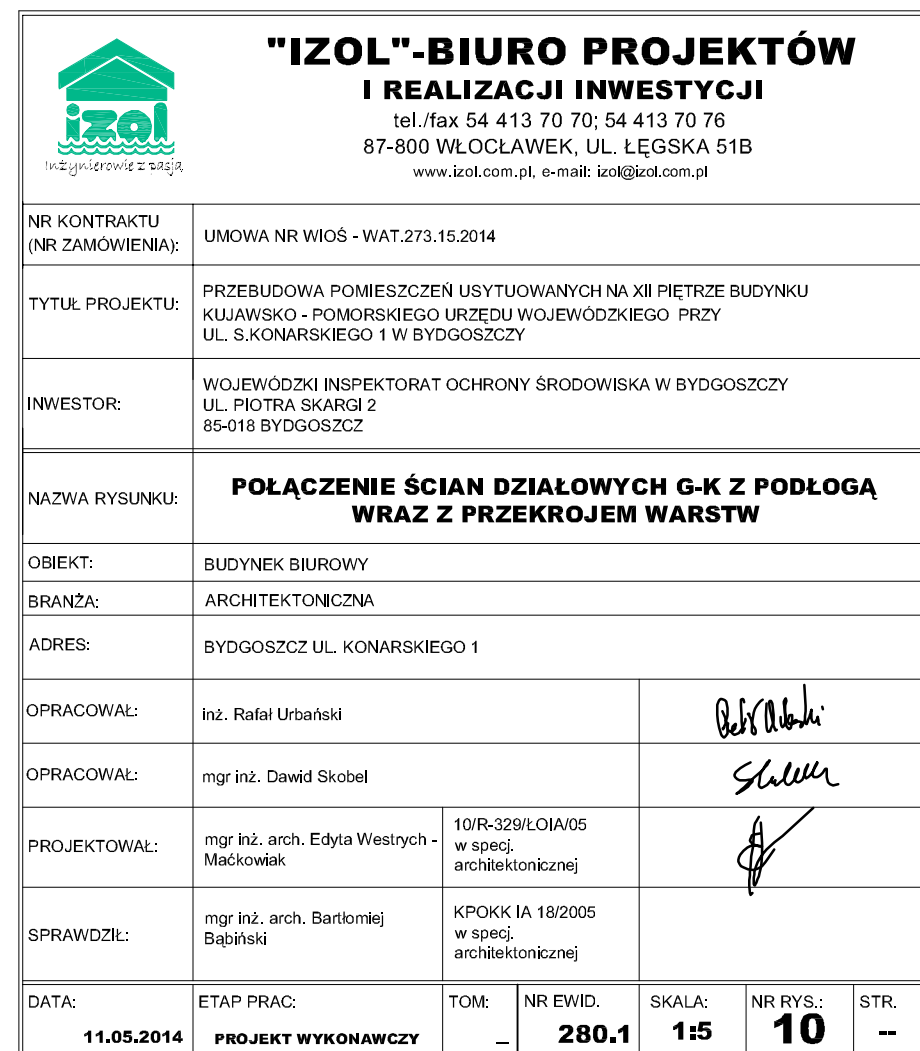

#### POŁĄCZENIE ZE STROPEM NIEOTYNKOWANYM

# taśma uszczelniająca taśma poślizgowa profil poziomy UW 100 opłytowanie g-k 12,5 mm wełna szklana gr. 100mm POŁĄCZENIE ZE STROPEM OTYNKOWANYM (TZW. POŁĄCZENIE ŚLIZGOWE) taśma poślizgowa taśma uszczelniająca taśma spoinowa profil poziomy UW 100 opłytowanie g-k 12,5 mm

wełna szklana gr. 100mm

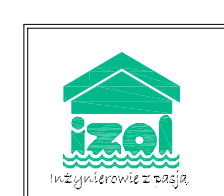

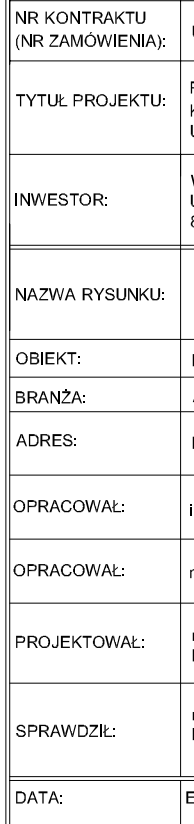

11.05.2014

## POŁĄCZENIE ŚCIAN DZIAŁOWYCH **G-K ZE STROPEM SKALA 1:5**

#### "IZOL"-BIURO PROJEKTÓW **I REALIZACJI INWESTYCJI**

tel./fax 54 413 70 70, 54 413 70 76 87-800 WŁOCŁAWEK, UL. ŁĘGSKA 51B www.izol.com.pl, e-mail: izol@izol.com.pl

UMOWA NR WIOŚ - WAT 273.15.2014

.<br>PRZEBUDOWA POMIESZCZEŃ USYTUOWANYCH NA XII PIĘTRZE BUDYNKU KUJAWSKO - POMORSKIEGO URZĘDU WOJEWÓDZKIEGO PRZY UL S KONARSKIEGO 1 W BYDGOSZCZY

WOJEWÓDZKI INSPEKTORAT OCHRONY ŚRODOWISKA W BYDGOSZCZY<br>UL. PIOTRA SKARGI 2 85-018 BYDGOSZCZ

#### POŁĄCZENIE ŚCIAN DZIAŁOWYCH G-K ZE STROPEM

BUDYNEK BIUROWY

ARCHITEKTONICZNA

BYDGOSZCZ UL. KONARSKIEGO 1

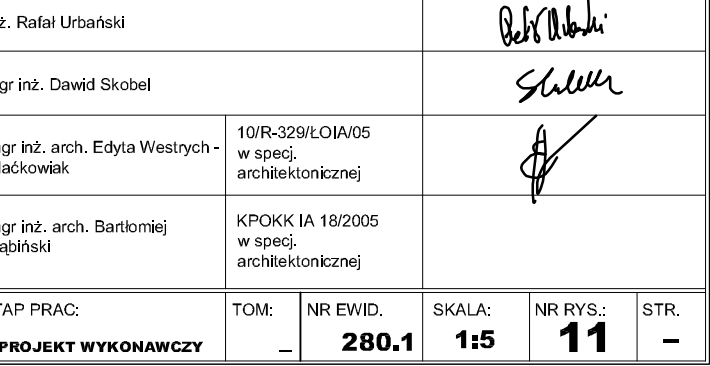

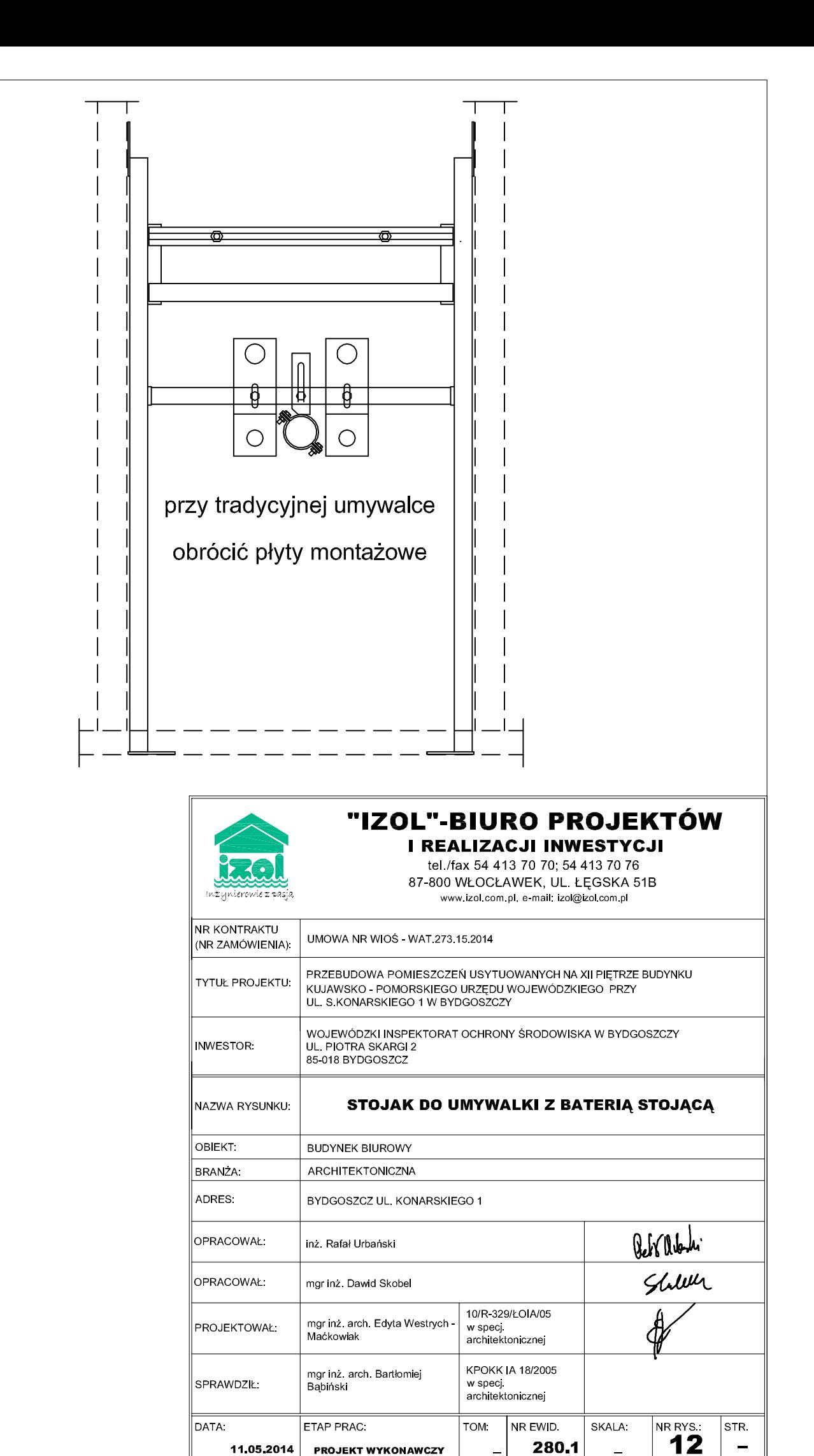

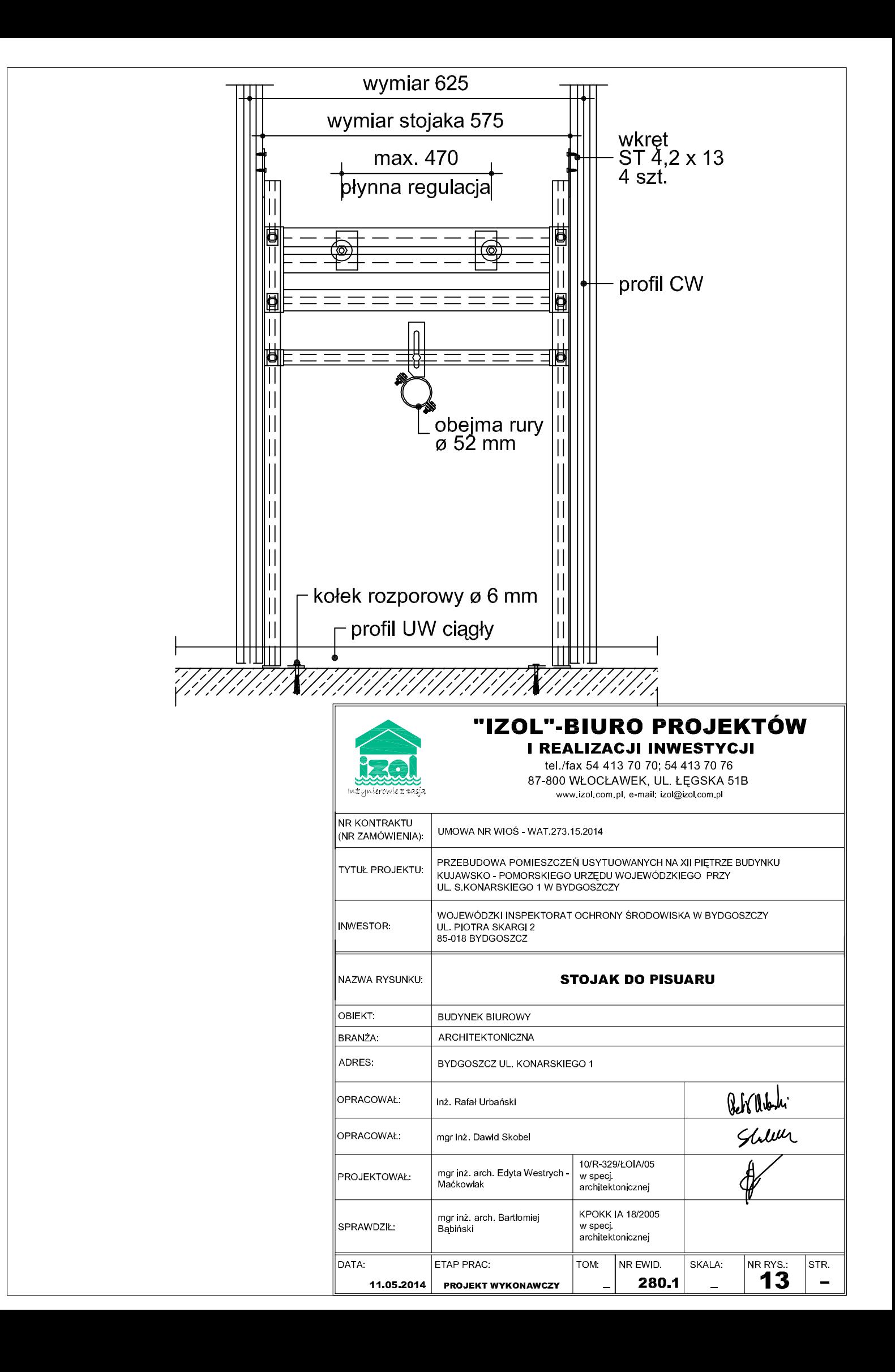